ФИО: Алейник Станислав Н<mark>иколаеви</mark>йстерство сельског<mark>о хозяйства российской</mark> ФЕДЕРАЦИИ **ФЕДЕРАЛЬНОЕ ГОСУДАРСТВЕННОЕ БЮДЖЕТНОЕ** 5258223550ea9fbeb237<del>861f02b58b83d826pE3fb9h509b789\$0p723</del>kHeHие высшего образования **«БЕЛГОРОДСКИЙ ГОСУДАРСТВЕННЫЙ АГРАРНЫЙ УНИВЕРСИТЕТ имени В.Я.ГОРИНА»** Документ подписан простой электронной подписью Информация о владельце: Должность: Ректор Дата подписания: 24.03.2021 18:39:41 Уникальный программный ключ:

123082 **Aгрономический** | | УТВЕРЖДАЮ: **Јекан агрономического факультета,** доцент. *Алесан* А.В. Акинчин *Asuedallam* **2020 г.**

# **РАБОЧАЯ ПРОГРАММА ДИСЦИПЛИНЫ (МОДУЛЯ)**

#### **«Информационные технологии в профессиональной деятельности»**

Направление подготовки: 21.03.02 Землеустройство и кадастры

Направленность (профиль): Землеустройство

Квалификация: бакалавр

Год начала подготовки: 2020

**Майский, 2020**

Рабочая программа дисциплины (модуля) составлена с учетом требований:

- федерального государственного образовательного стандарта высшего образования по направлению подготовки 21.03.02 - "Землеустройство и кадастры" (уровень бакалавриата), утвержденного приказом Министерства образования и науки РФ от 1 октября 2015 года № 1084;
- порядка организации и осуществления образовательной деятельности по образовательным программам высшего образования - программам бакалавриата, программам специалитета, программам магистратуры, утвержденного приказом Министерства образования и науки РФ от 05.04.2017 г., № 301;
- основной профессиональной образовательной программы ФГБОУ ВО Белгородский ГАУ по направлению 21.03.02 - "Землеустройство и кадастры".
- 

Составитель: к.т.н., доцент Миронов А.Л.

Рассмотрена на заседании кафедры информатики и информационных технологий «18»июня 2020 г., протокол №13

И.о. зав. кафедрой <u>ильфуре и дальнованованованованованованованованован</u> **\*** *9*

Согласована с выпускающей кафедрой землеустройства, ландшафтной архитектуры и плодоводства

«03» июля 2020 г., протокол №13

И.о. зав. кафедрой \_\_\_\_\_\_\_\_^-'/Z \_\_\_\_\_\_\_\_ А.М. Пятых

Одобрена методической комиссией агрономического факультета «03» июля 2020 г., протокол №11

Председатель методической комиссии факультета\_\_\_\_\_\_\_\_\_\_\_\_\_\_\_\_\_\_\_\_\_\_\_\_\_\_\_\_\_\_ \_\_\_\_\_\_\_\_\_\_ Оразаева И.В.

#### **I. ЦЕЛЬ И ЗАДАЧИ ДИСЦИПЛИНЫ**

Информационные технологии в профессиональной деятельности дисциплина, изучающая теоретические и практические основы применения современных информационных технологий для решения профессиональных задач.

**1.1. Цель дисциплины** - ознакомление обучающихся с основами современных информационных технологий, тенденциями их развития, в обучении обучающихся принципам построения информационных моделей, проведением анализа полученных результатов, применением современных информационных технологий в профессиональной деятельности.

**1.2. Задачи** заключаются:

в усвоении основных понятий информационных технологий; в ознакомление с архитектурой, технико-эксплуатационными характеристиками и программным обеспечением современных компьютеров;

- в обучении основам работы с системным и прикладным программным обеспечением;

- в формировании умений и навыков эффективного использования современных персональных компьютеров для решения задач, возникающих в процессе обучения, а также задач связанных с дальнейшей профессиональной деятельностью;

- в овладении практическими навыками работы в локальных и глобальных вычислительных сетях и приемами защиты информации.

#### **II. МЕСТО ДИСЦИПЛИНЫ В СТРУКТУРЕ ОСНОВНОЙ ПРОФЕССИОНАЛЬНОЙ ОБРАЗОВАТЕЛЬНОЙ ПРОГРАММЫ (ОПОП)**

#### **2.1. Цикл (раздел) ОПОП, к которому относится дисциплина**

Введение в профессиональную деятельность относится к дисциплинам обязательной части Б1.В.ДВ.01.01 основной профессиональной образовательной программы.

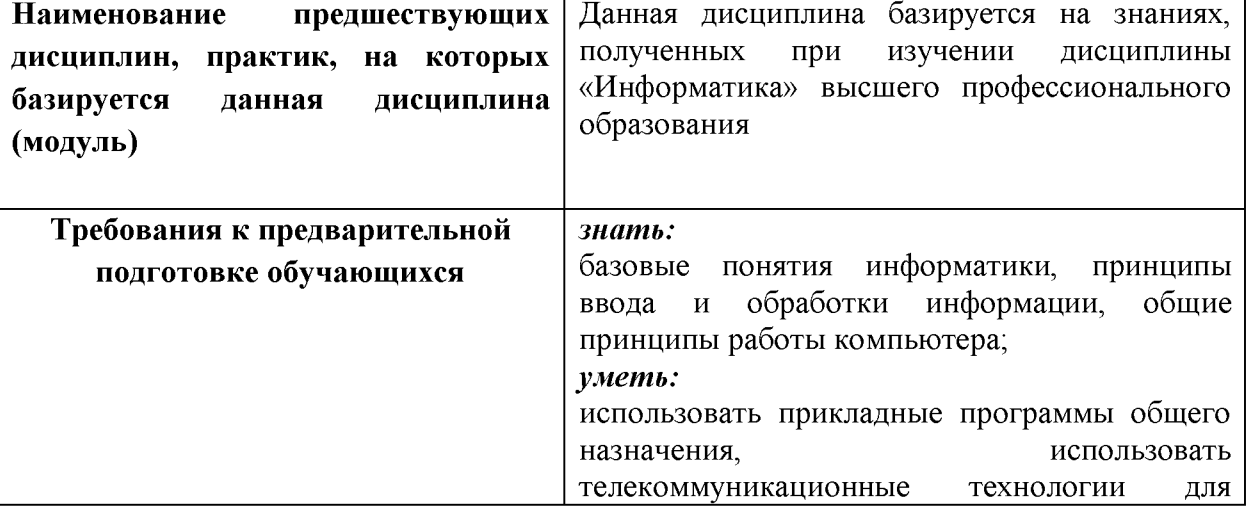

#### **2.2. Логическая взаимосвязь с другими частями ОПОП**

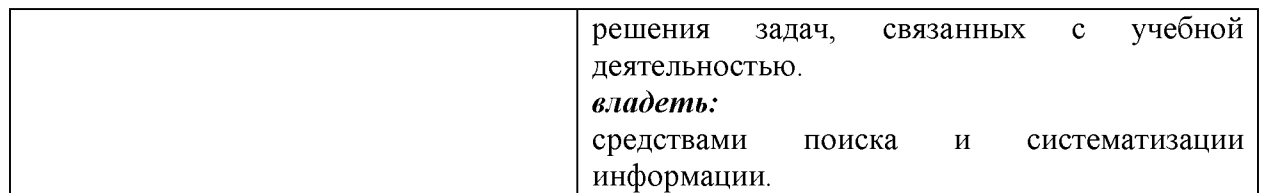

Освоение «Информационные ДИСЦИПЛИНЫ технологии  $\overline{B}$ профессиональной обеспечивает деятельности» базовую ПОДГОТОВКУ студентов в области использования средств вычислительной техники, в том числе для автоматизированных методов анализа, расчетов и компьютерного оформления курсовых и дипломных работ (ВКР).

Дисциплина является предшествующей ДЛЯ дисциплины «Механизация, электрификация и автоматизация сельскохозяйственного производства».

# Ш. ПЕРЕЧЕНЬ ПЛАНИРУЕМЫХ РЕЗУЛЬТАТОВ ОБУЧЕНИЯ ПО ДИСЦИПЛИНЕ, СООТНЕСЕННЫХ С ПЛАНИРУЕМЫМИ РЕЗУЛЬТАТАМИ ОСВОЕНИЯ ОБРАЗОВАТЕЛЬНОЙ ПРОГРАММЫ

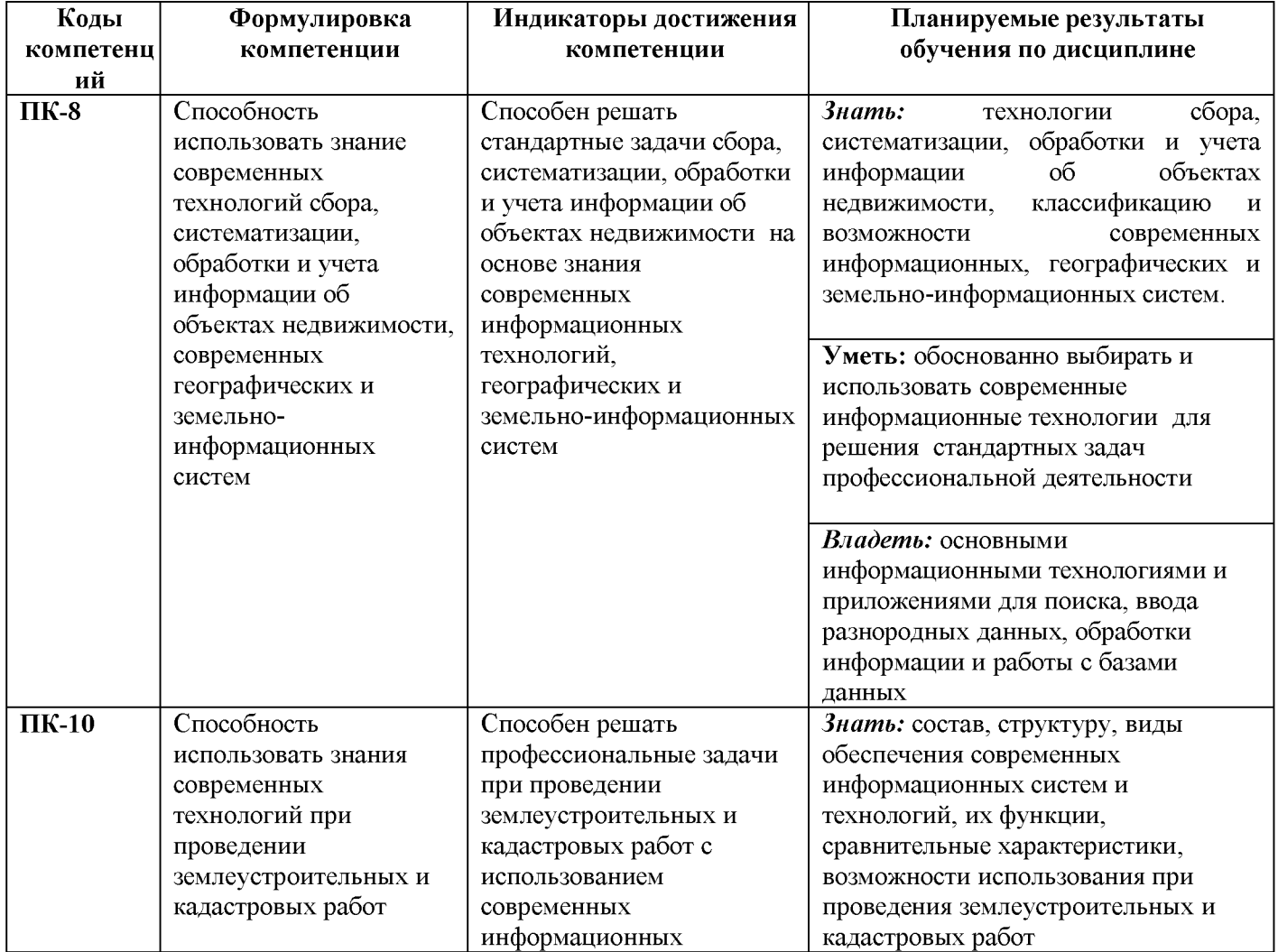

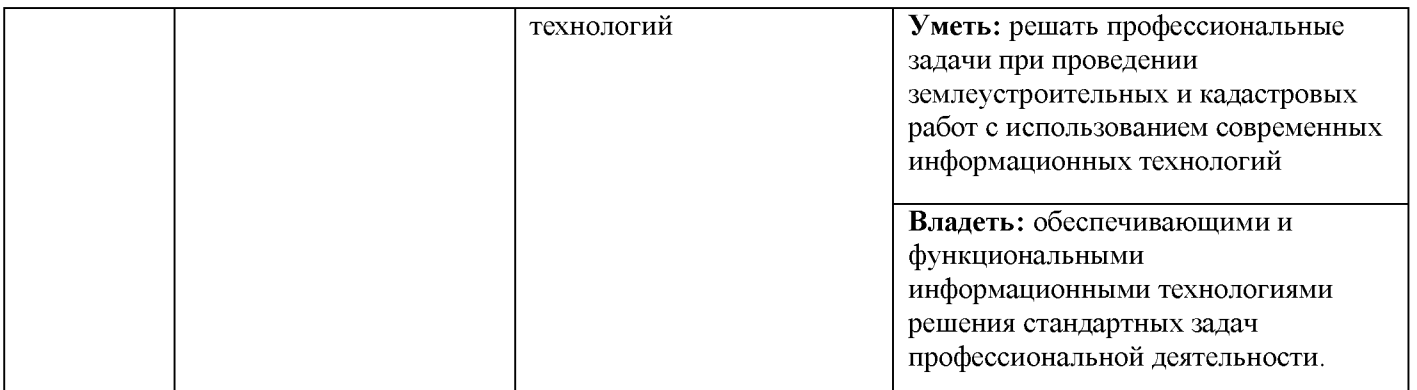

# IV. ОБЪЕМ, СТРУКТУРА, СОДЕРЖАНИЕ ДИСЦИПЛИНЫ, ВИДЫ УЧЕБНОЙ

# 4.1. Распределение объема учебной работы по формам обучения

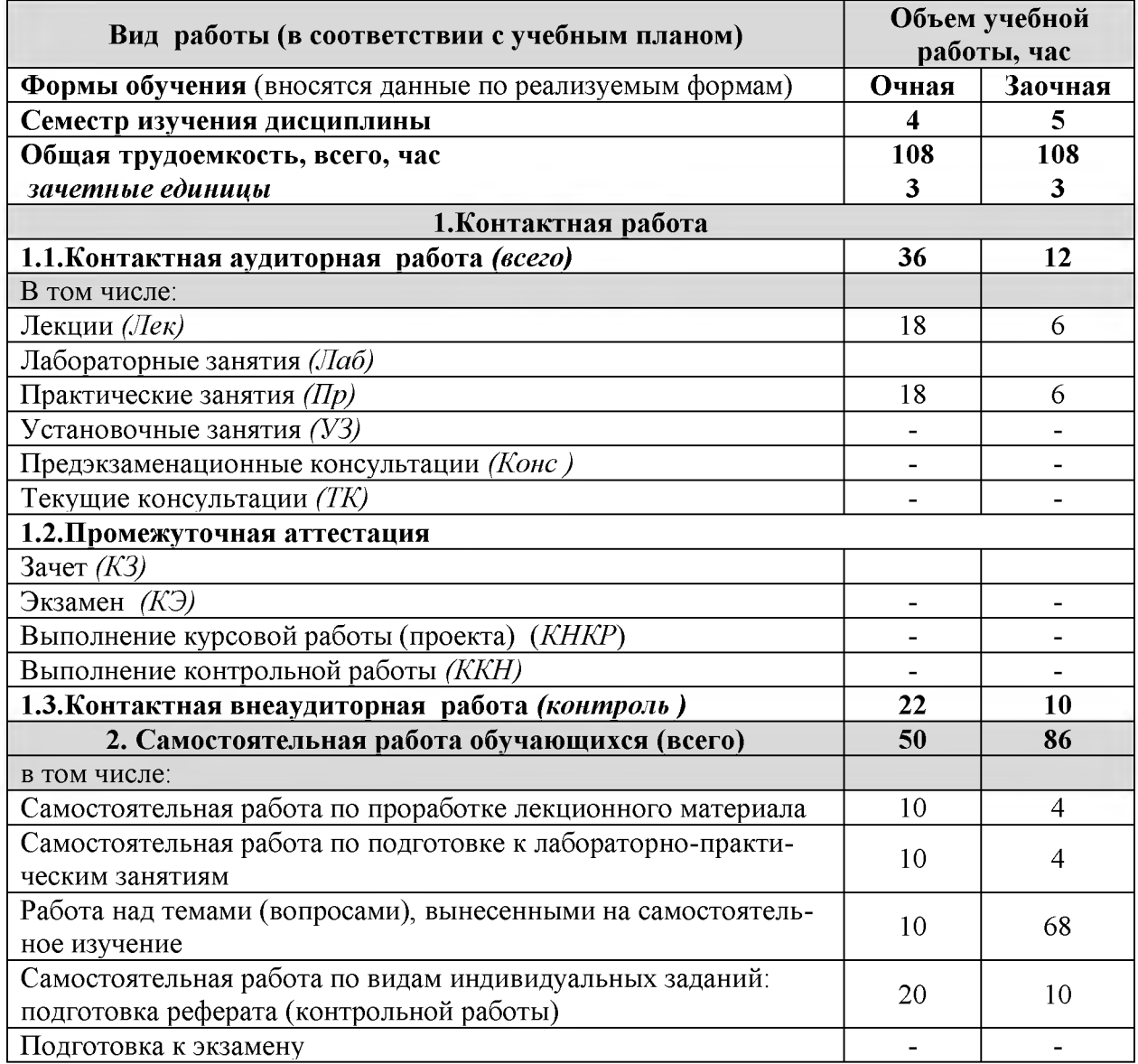

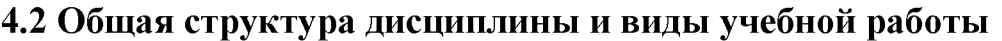

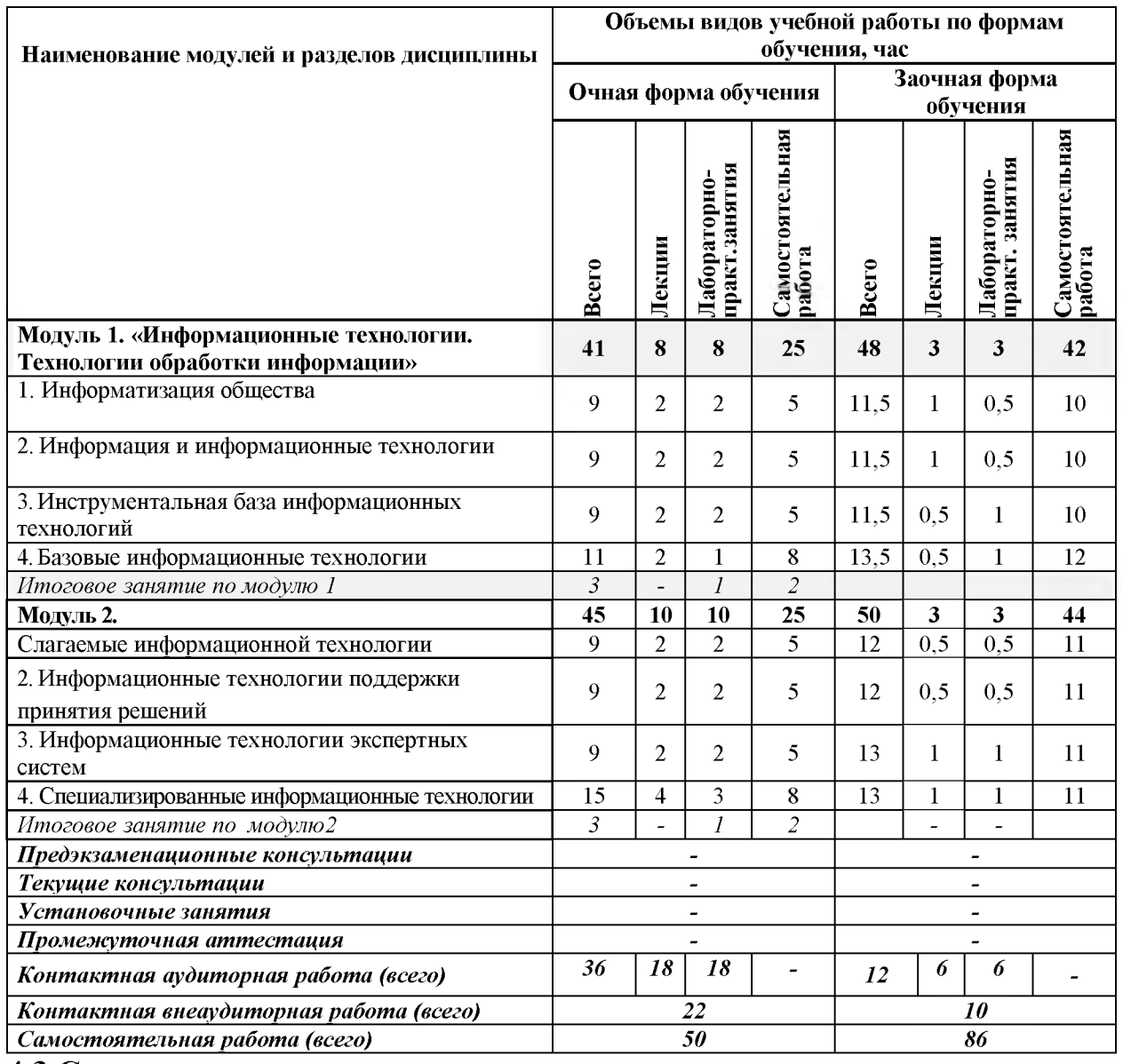

#### 4.3 Содержание дисциплины

#### Наименование и содержание модулей и разделов дисциплины

Модуль 1.

1. Информатизация общества

2. Информация и информационные технологии

3. Инструментальная база информационных технологий

4. Базовые информационные технологии

# **Наименование и содержание модулей и разделов дисциплины** *Итоговое занятие по модулю 1* **Модуль 2.\_\_\_\_\_\_\_\_\_\_\_\_\_\_\_\_\_\_\_\_\_\_\_\_\_\_\_\_\_\_** 1. Слагаемые информационной технологии 2. Информационные технологии поддержки принятия решений 3. Информационные технологии экспертных систем 4. Специализированные информационные технологии

*Итоговое занятие по модулю 2*

# V. ОЦЕНКА ЗНАНИЙ И ФОНД ОЦЕНОЧНЫХ СРЕДСТВ<br>ДЛЯ ПРОВЕДЕ-НИЯ ТЕКУЩЕГО КОНТРОЛЯ ЗНАНИЙ И ПРОМЕЖУТОЧНОЙ<br>АТТЕСТАЦИИ ОБУЧАЮЩИХСЯ ПО ДИСЦИПЛИНЕ

#### 5.1. Формы контроля знаний, рейтинговая оценка и формируемые компетенции (очная форма обучения)

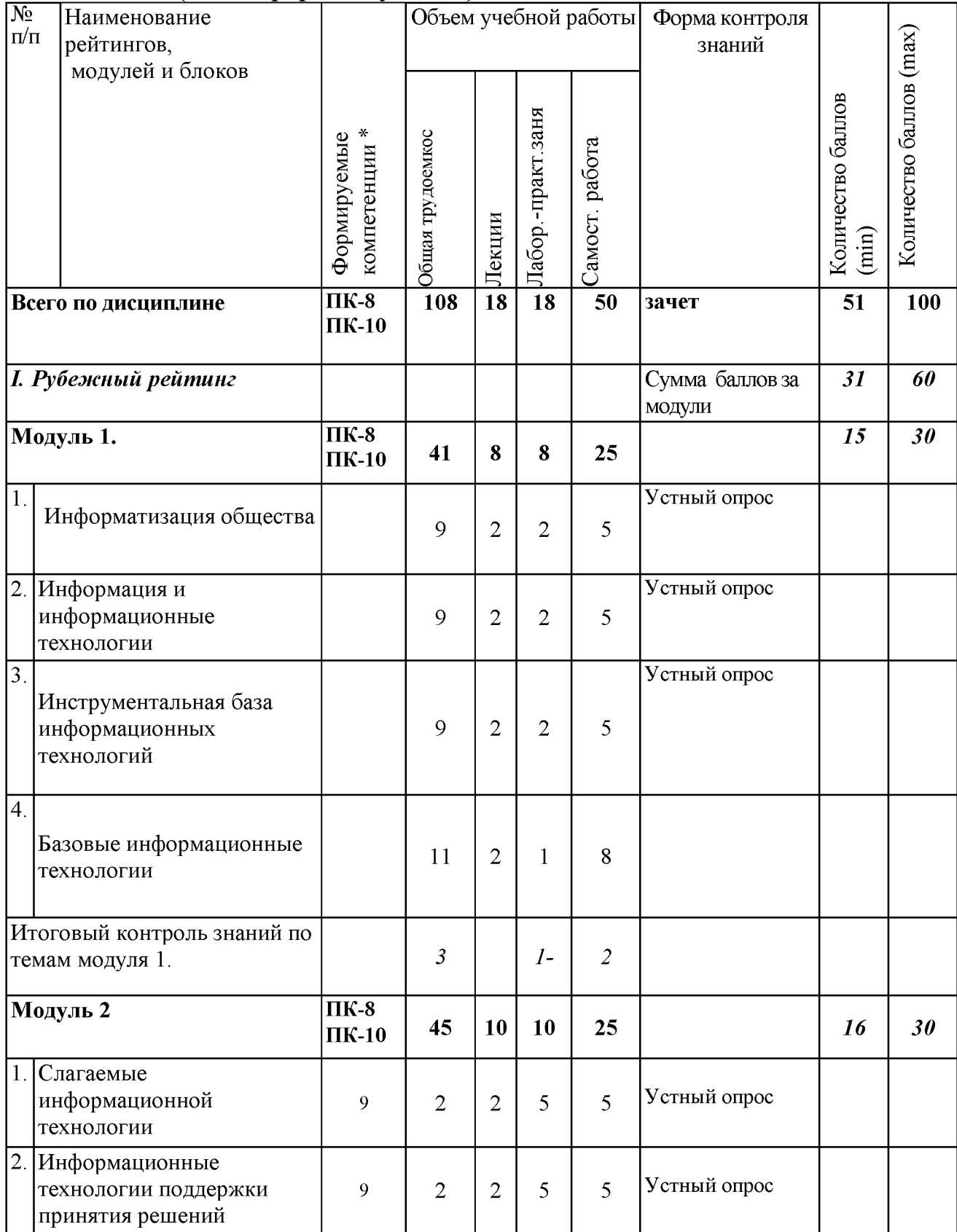

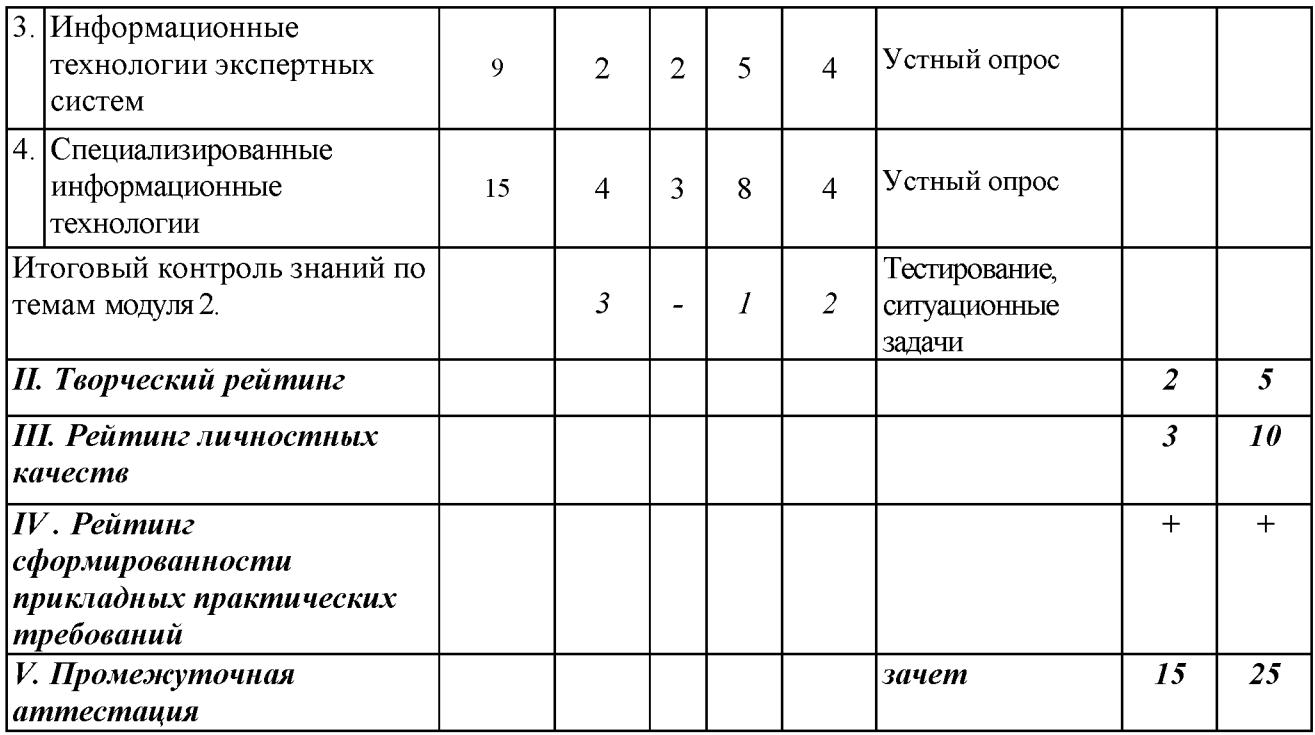

\*Всего по дисциплине указана трудоемкость с учетом внеаудиторной работы (контроля)

#### *5.2. Оценка знаний студента*

# *5.2.1. Основные принципы рейтинговой оценки знаний*

Оценка знаний по дисциплине осуществляется согласно Положению о балльно-рейтинговой системе оценки обучения в ФГБОУ Белгородского ГАУ.

Уровень развития компетенций оценивается с помощью рейтинговых баллов.

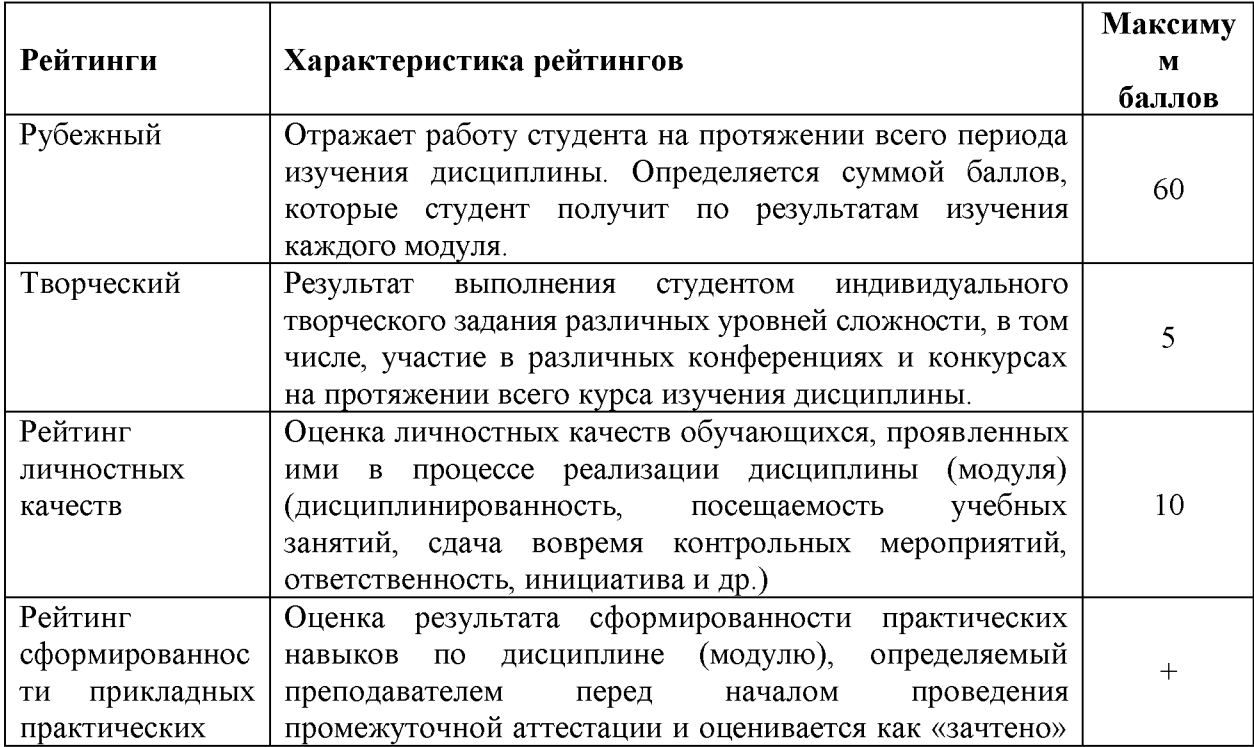

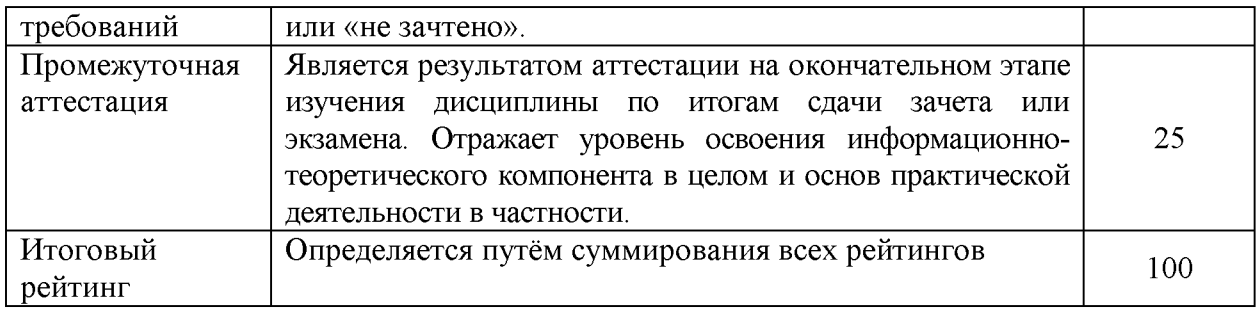

Итоговая оценка компетенций студента осуществляется путём автоматического перевода баллов общего рейтинга в стандартные оценки:

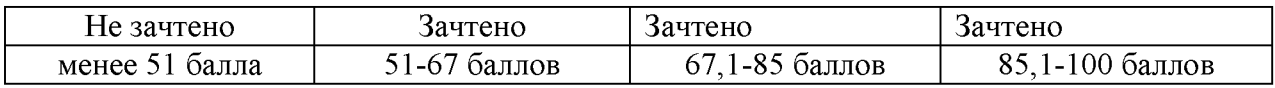

#### *5.2.2. Критерии оценки знаний студента на зачете*

Оценка «зачтено» на зачете определяется на основании следующих критериев:

• студент усвоил взаимосвязь основных понятий дисциплины и их значение для приобретаемой профессии, при этом проявил творческие способности в понимании, изложении и использовании учебно-программного материала;

• студент демонстрирует полное знание учебно-программного материала, успешно выполнил предусмотренные в программе задания, усвоил основную литературу, рекомендованную в программе;

• студент показал систематический характер знаний по дисциплине и способность к их самостоятельному пополнению и обновлению в ходе дальнейшей учебной работы и профессиональной деятельности.

Оценка «не зачтено» на зачете определяется на основании следующих критериев:

• студент допускает грубые ошибки в ответе на зачете и при выполнении заданий, при этом не обладает необходимыми знаниями для их устранения под руководством преподавателя;

• студент демонстрирует проблемы в знаниях основного учебно программного материала, допускает принципиальные ошибки в выполнении предусмотренных программой заданий;

• студент не может продолжать обучение или приступить к профессиональной деятельности по окончании вуза без дополнительных занятий по соответствующей дисциплине.

*5.3. Фонд оценочных средств. Типовые контрольные задания или иные материалы*, *необходимые для оценки формируемых компетенций по дисциплине* (приложение 1)

#### **VI. УЧЕБНО-МЕТОДИЧЕСКОЕ И ИНФОРМАЦИОННОЕ ОБЕСПЕЧЕНИЕ ДИСЦИПЛИНЫ**

#### **6.1. Основная учебная литература**

1. Шишов, О. В. Современные технологии и технические средства информатизации: Учебник [Электронный ресурс] / Шишов О. В. - М.: НИЦ ИНФРА-М, 2012. - 462 с. Режим доступа - библиотека Белгородского ГАУ им. В.Я.Горина.

2. Исаев, Г.Н. Управление качеством информационных систем [Электронный ресурс] / Исаев Г.Н. - М.:НИЦ ИНФРА-М, 2015. - 200 с. Режим доступа библиотека Белгородского ГАУ им. В.Я.Горина.

#### **6.2. Дополнительная литература**

1. Гвоздева В. А., Базовые и прикладные информационные технологии: Учебник / Гвоздева В. А. - М.: ИД ФОРУМ, НИЦ ИНФРА-М, 2015. - 384 с.: 60x90 1/16. - (Высшее образование) (Переплёт 7БЦ) ISBN 978-5-8199-0572-2, <http://znanium.com/bookread2.php?book=> 504788

2. Ермакова А. Н., Богданова, С.В. Информационные технологии [Электронный ресурс] : учебное пособие / С.В. Богданова, А.Н. Ермакова. - Ставрополь: Сервисшкола, 2014. - 211 с. - Режим доступа: <http://znanium.com/catalog.php?bookinfo=514867>

# **6.2.1. Периодические издания**

1.Журнал «Информационные технологии». Режим доступа: рttp://novtex.ru/IT/

#### **6.3. Учебно-методическое обеспечение самостоятельной работы обучающихся по дисциплине**

Самостоятельная работа обучающихся заключается в инициативном поиске информации о наиболее актуальных проблемах, которые имеют большое практическое значение и являются предметом научных дискуссий в рамках изучаемой дисциплины.

Самостоятельная работа планируется в соответствии с календарными планами рабочей программы по дисциплине и в методическом единстве с тематикой учебных аудиторных занятий.

#### **6.3.1. Методические указания по освоению дисциплины**

1. Игнатенко, В.А. Методические указания по самостоятельной работе студентов [Электронный ресурс]/ В.А. Игнатенко, В.Л. Михайлова// Изд. Белгородский ГАУ. 2015. - 42 с.

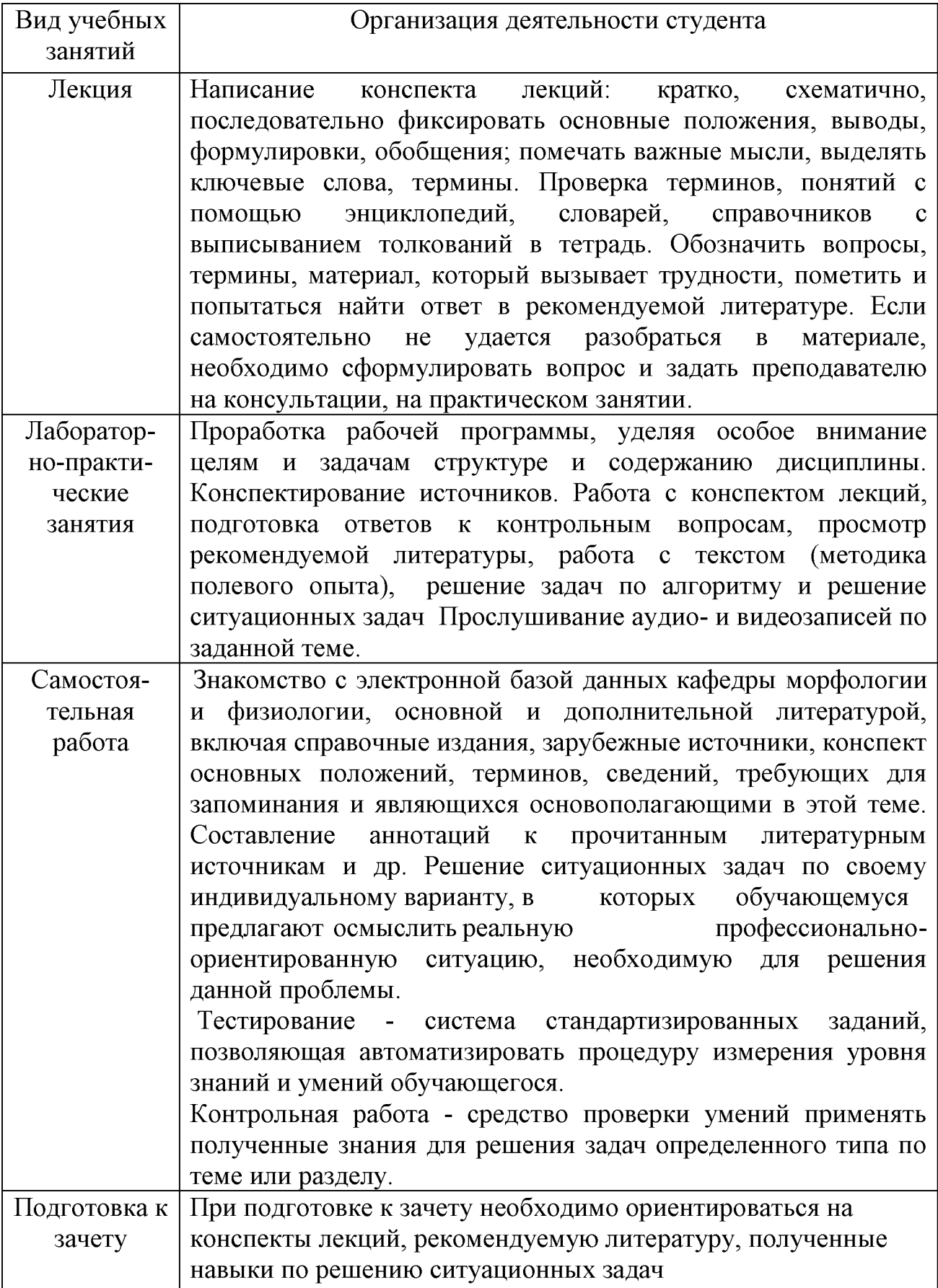

#### *6.3.2. Видеоматериалы*

1. Каталог учебных видеоматериалов на официальном сайте ФГБОУ ВО Белгородский ГАУ - Режим доступа:

<http://www.bsaa.edu.ru/InfResource/library/video/economy.php>

2. [https://www.youtube.com/watch?v=Y4qT-DPYs\\_w&list=](https://www.youtube.com/watch?v=Y4qT-DPYs_w&list=)

PLdJo1XilUTZN3jw6dalF9QyYhYjV2ZC56

3. <https://www.youtube.com/watch?v=dpaFzBQANH8&list=PLDrmKwRSN> x7JObKu6FavebrQ-W4-9bliL

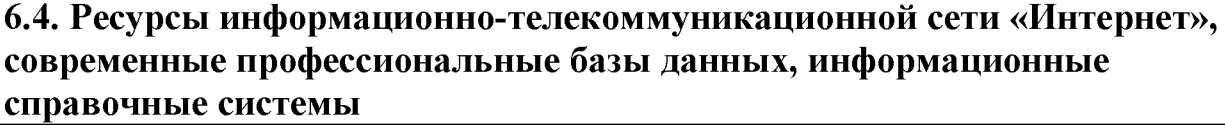

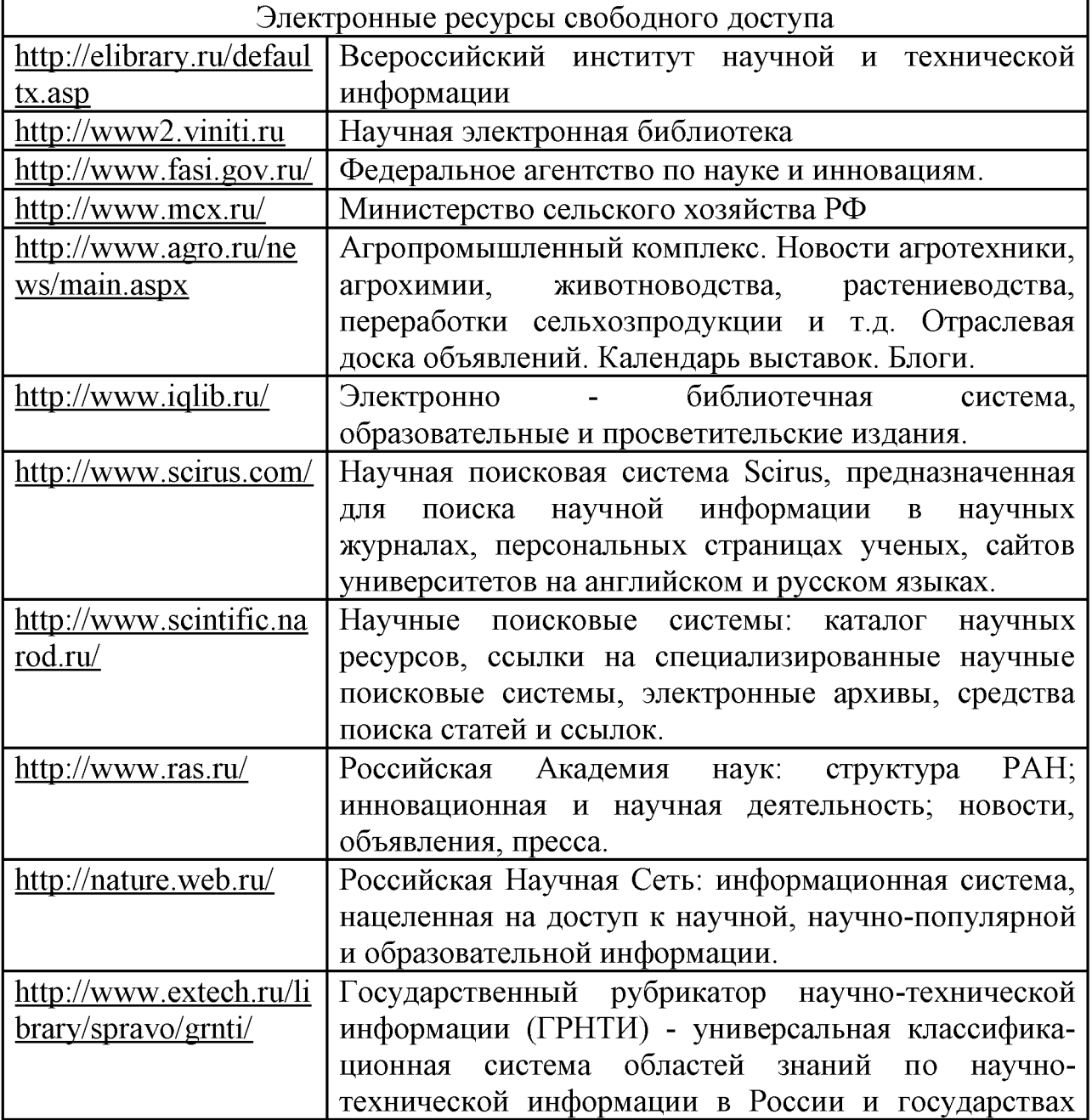

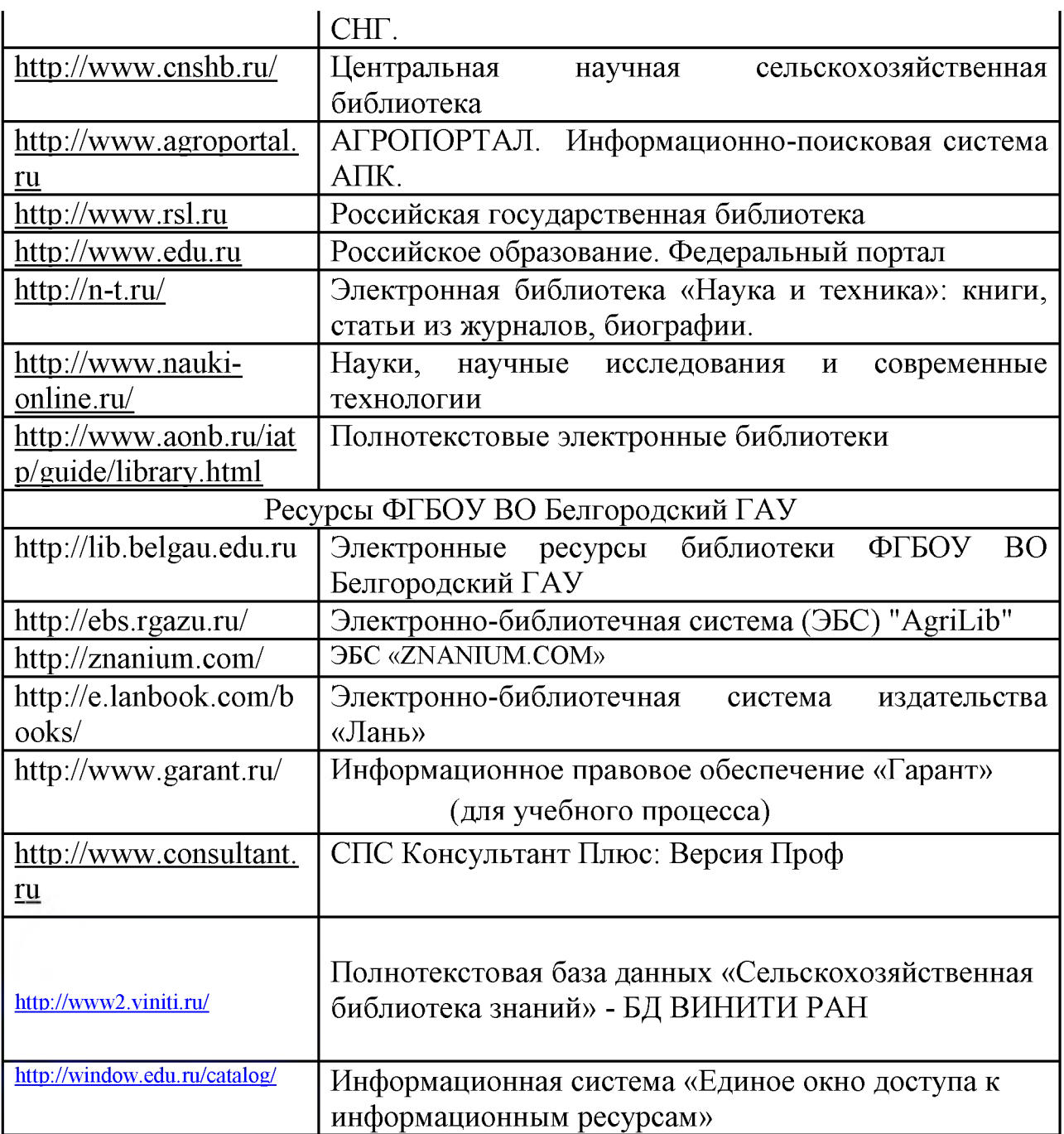

#### **VII. МАТЕРИАЛЬНО-ТЕХНИЧЕСКОЕ ОБЕСПЕЧЕНИЕ ДИСЦИПЛИНЫ**

**7.1. Помещения, укомплектованные специализированной мебелью, оснащенные оборудованием и техническими средствами обучения, служащими для представления учебной информации большой аудитории\_\_\_\_\_\_\_\_\_\_\_\_\_\_\_\_\_\_\_\_\_\_\_\_\_\_\_\_\_\_\_\_\_\_\_\_\_\_\_\_\_\_\_\_\_\_\_\_\_\_\_\_\_\_\_\_\_**

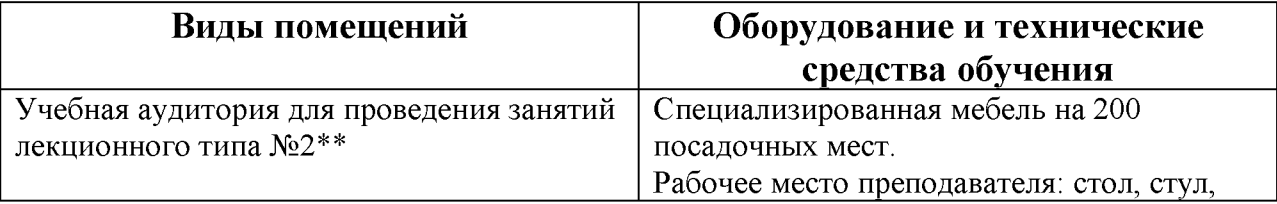

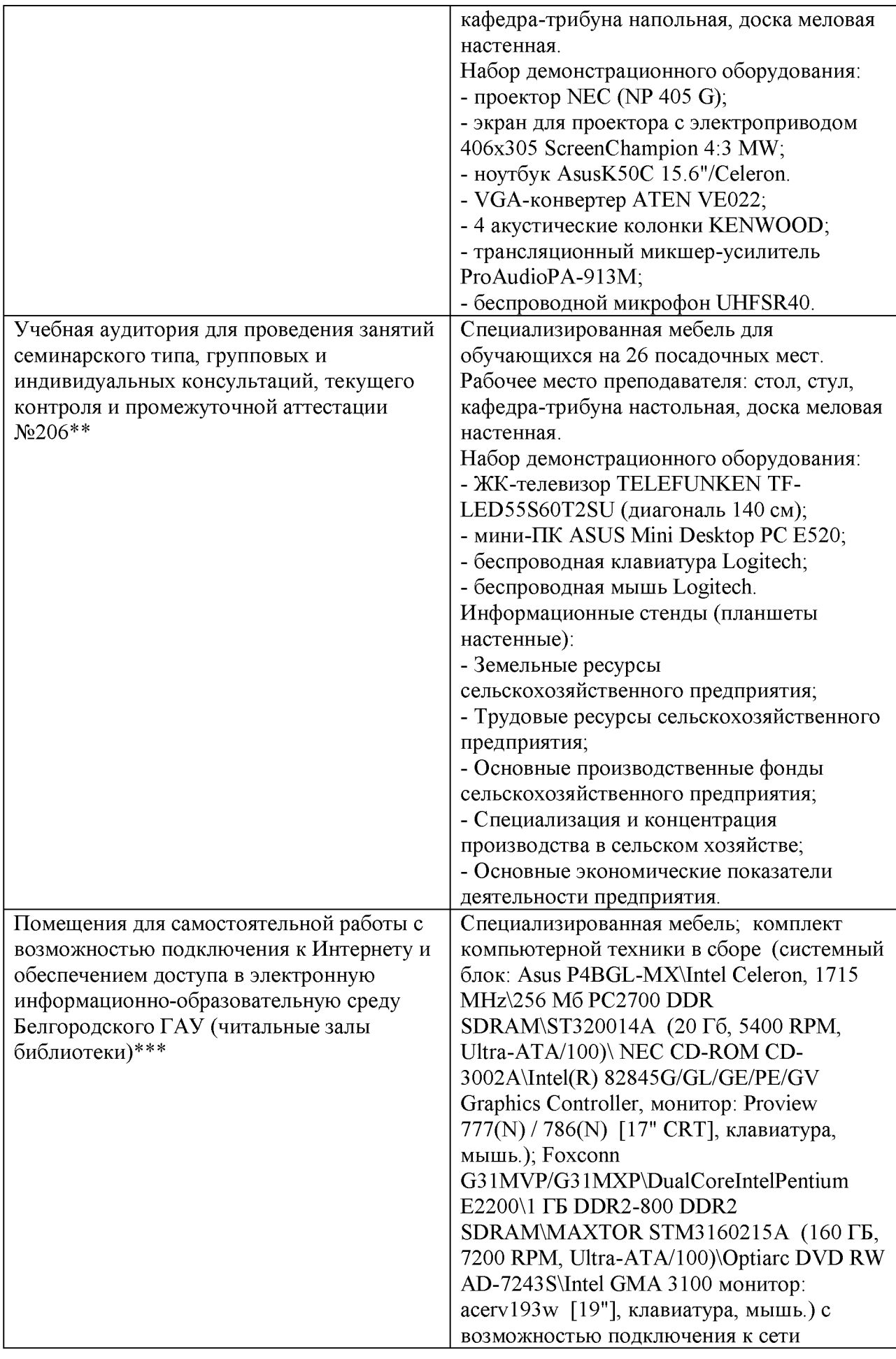

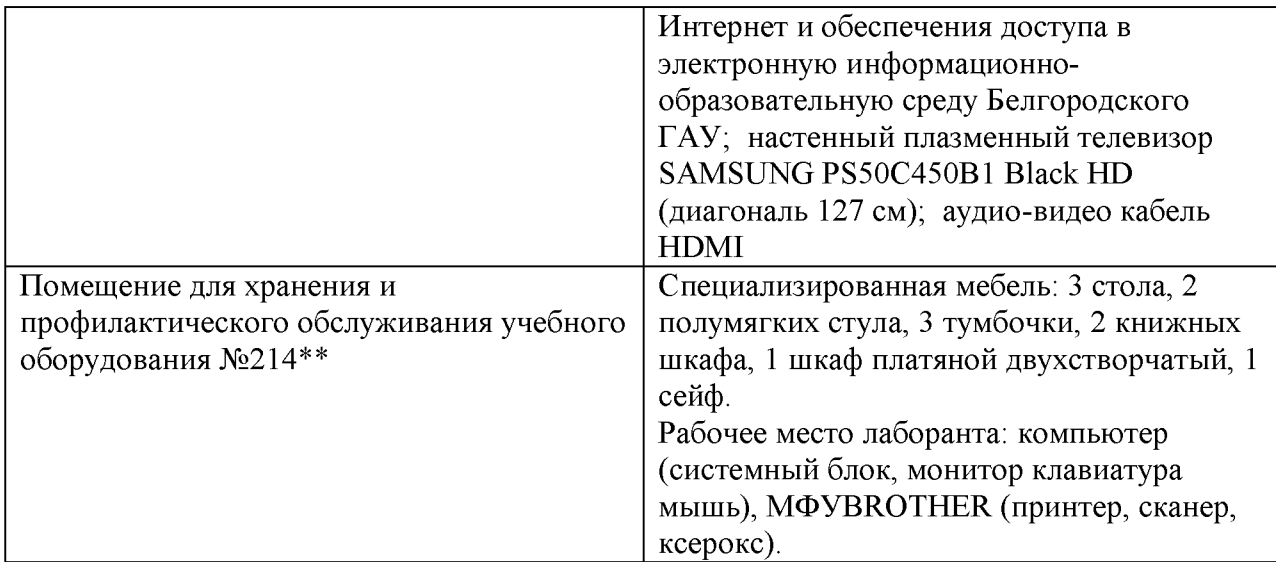

#### **7.2. Комплект лицензионного и свободно распространяемого программного обеспечения, в том числе отечественного производства**

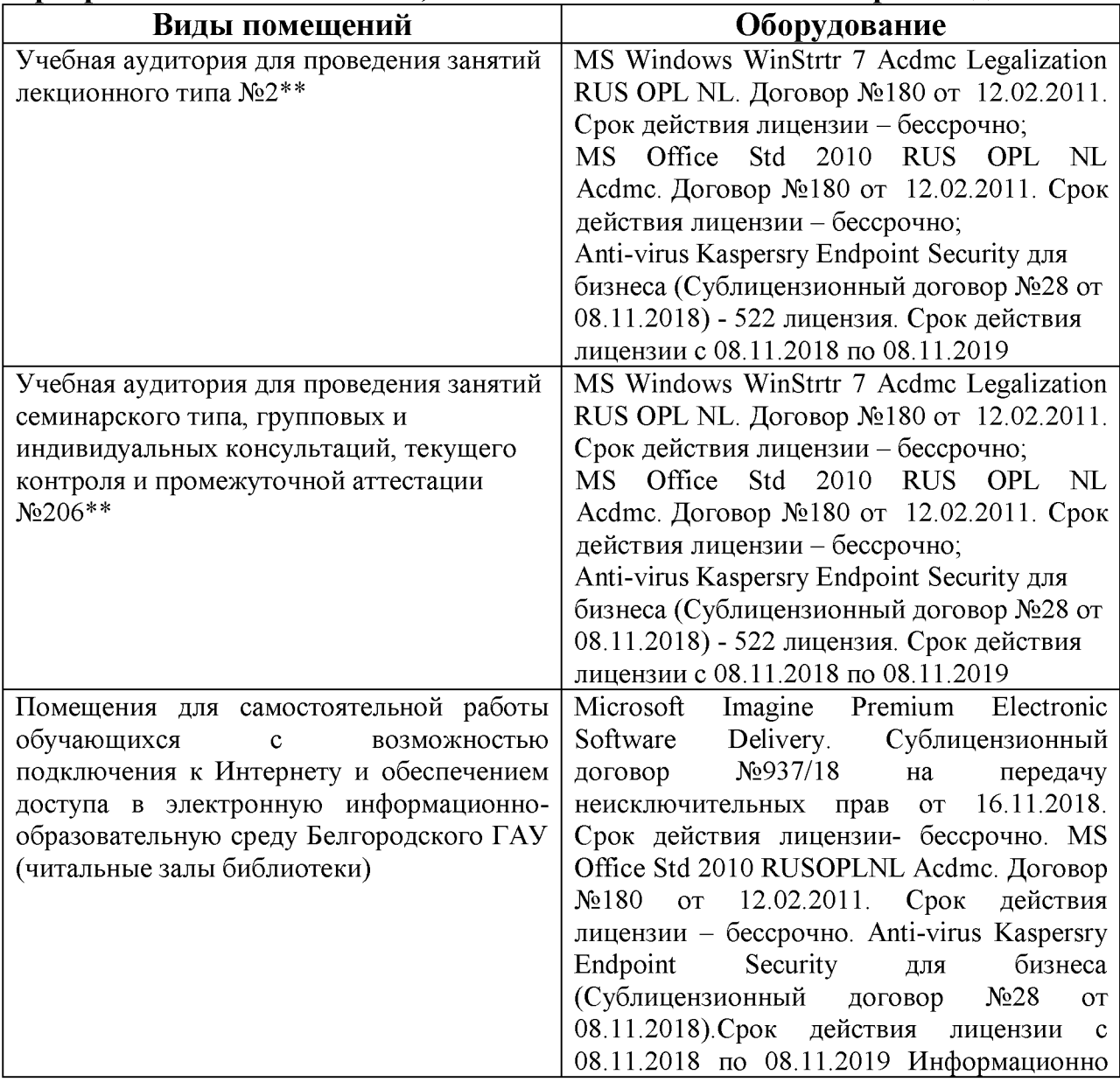

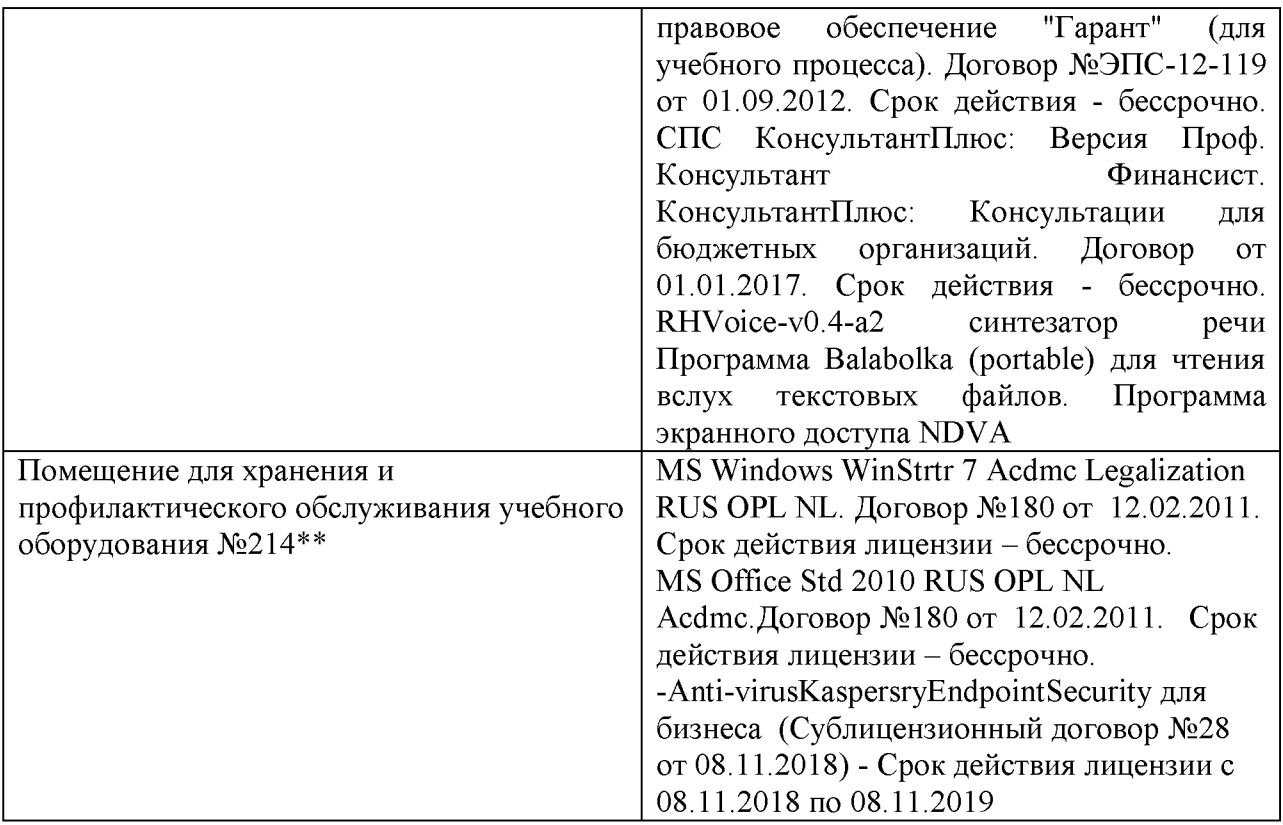

#### **7.3. Электронные библиотечные системы и электронная информационно-образовательная среда**

- ЭБС «ZNANIUM.COM», договор на оказание услуг № 0326100001919000019 с Обществом с ограниченной ответственностью «ЗНАНИУМ» от 11.12.2019

- ЭБС «AgriLib», лицензионный договор №ПДД 3/15 на предоставление доступа к электронно-библиотечной системе ФГБОУ ВПО РГАЗУ от 15.01.2015

- ЭБС «Лань», договор №27 с Обществом с ограниченной ответственностью «Издательство Лань» от 03.09.2019

 $-$  ЭБС «Руконт», договор №ДС-284 от 15.01.2016 с открытым акционерным обществом «ЦКБ»БИБКОМ», с обществом с ограниченной ответственностью «Агентство «Книга-Сервис»;

# **VIII. ОСОБЕННОСТИ ОСВОЕНИЯ ДИСЦИПЛИНЫ (МОДУЛЯ) ДЛЯ ИНВАЛИДОВ И ЛИЦ С ОГРАНИЧЕННЫМИ ВОЗМОЖНОСТЯМИ ЗДОРОВЬЯ**

В случае обучения в университете инвалидов и лиц с ограниченными возможностями здоровья учитываются особенности психофизического развития, индивидуальные возможности и состояние здоровья таких обучающихся.

Образование обучающихся из числа инвалидов и лиц с ограниченными возможностями здоровья может быть организовано как совместно с другими обучающимися, так и в отдельных группах. Обучающиеся из числа лиц с ограниченными возможностями здоровья обеспечены печатными и (или) электронными образовательными ресурсами в формах, адаптированных к ограничениям их здоровья. Обучение инвалидов осуществляется также в соответствии с индивидуальной программой реабилитации инвалида (при наличии).

Для лиц с ограниченными возможностями здоровья по слуху возможно предоставление учебной информации в визуальной форме (краткий конспект лекций; тексты заданий). На аудиторных занятиях допускается присутствие ассистента, а также сурдопереводчиков и (или) тифлосурдопереводчиков. Текущий контроль успеваемости осуществляется в письменной форме: обучающийся письменно отвечает на вопросы, письменно выполняет практические задания. Доклад (реферат) также может быть представлен в письменной форме, при этом требования к содержанию остаются теми же, а требования к качеству изложения материала (понятность, качество речи, взаимодействие с аудиторией и т. д.) заменяются на соответствующие требования, предъявляемые к письменным работам (качество оформления текста н списка литературы, грамотность, наличие иллюстрационных материалов и т.д.). Промежуточная аттестация для лиц с нарушениями слуха проводится в письменной форме, при этом используются общие критерии оценивания. При необходимости время подготовки к ответу может быть увеличено.

Для лиц с ограниченными возможностями здоровья по зрению университетом обеспечивается выпуск и использование на учебных занятиях альтернативных форматов печатных материалов (крупный шрифт или аудиофайлы) а также обеспечивает обучающихся надлежащими звуковыми средствами воспроизведения информации (диктофонов и т.д.). Допускается присутствие ассистента, оказывающего обучающемуся необходимую техническую помощь. Текущий контроль успеваемости осуществляется в устной форме. При проведении промежуточной аттестации для лиц с нарушением зрения тестирование может быть заменено на устное собеседование по вопросам.

Для лиц с ограниченными возможностями здоровья, имеющих нарушения опорно- двигательного аппарата материально-технические условия университета обеспечивают возможность беспрепятственного доступа обучающихся в учебные помещения, а также пребывания в них (наличие пандусов, поручней, расширенных дверных проемов, лифтов; наличие специальных кресел и других приспособлений). На аудиторных занятиях, а также при проведении процедур текущего контроля успеваемости и промежуточной аттестации лицам с ограниченными возможностями здоровья, имеющим нарушения опорно-двигательного аппарата могут быть предоставлены необходимые технические средства (персональный компьютер, ноутбук или другой гаджет); допускается присутствие ассистента (ассистентов), оказывающего обучающимся необходимую техническую помощь (занять рабочее место, передвигаться по аудитории, прочитать задание, оформить ответ, общаться с преподавателем).

# МИНИСТЕРСТВО СЕЛЬСКОГО ХОЗЯЙСТВА РОССИЙСКОЙ ФЕДЕРАЦИИ **ФЕДЕРАЛЬНОЕ ГОСУДАРСТВЕННОЕ БЮДЖЕТНОЕ ОБРАЗОВАТЕЛЬНОЕ УЧРЕЖДЕНИЕ ВЫСШЕГО ОБРАЗОВАНИЯ «БЕЛГОРОДСКИЙ ГОСУДАРСТВЕННЫЙ АГРАРНЫЙ УНИВЕРСИТЕТ имени В.Я.ГОРИНА»**

# **ФОНД ОЦЕНОЧНЫХ СРЕДСТВ для проведения промежуточной аттестации обучающихся**

# по дисциплине **«Информационные технологии в**

# **профессиональной деятельности»**

Направление подготовки: 21.03.02 Землеустройство и кадастры

Направленность (профиль): Землеустройство

Квалификация: «бакалавр»

Год начала подготовки: 2020

п. Майский, 2020

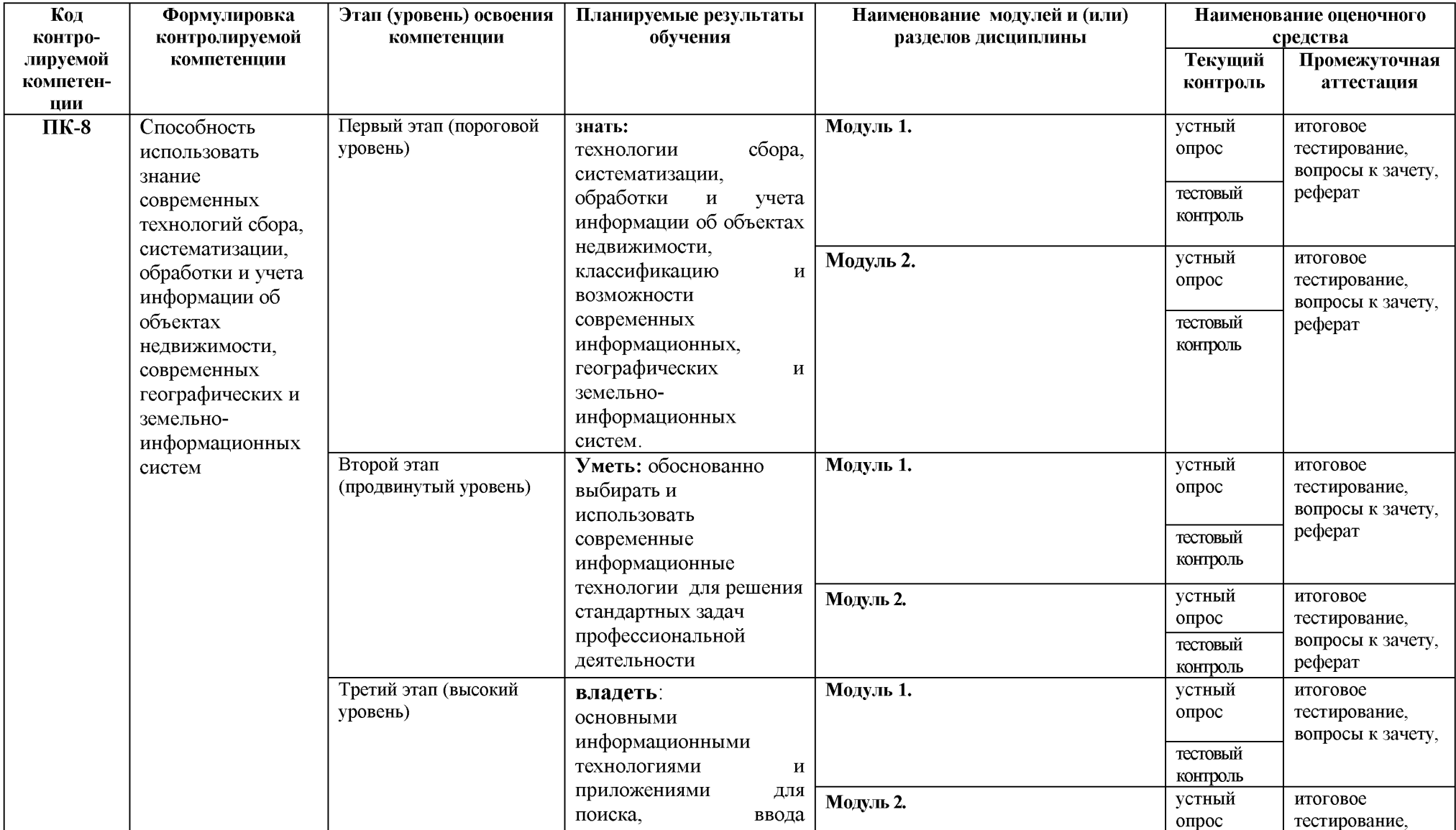

# 1. Перечень компетенций с указанием этапов их формирования в процессе освоения образовательной программы

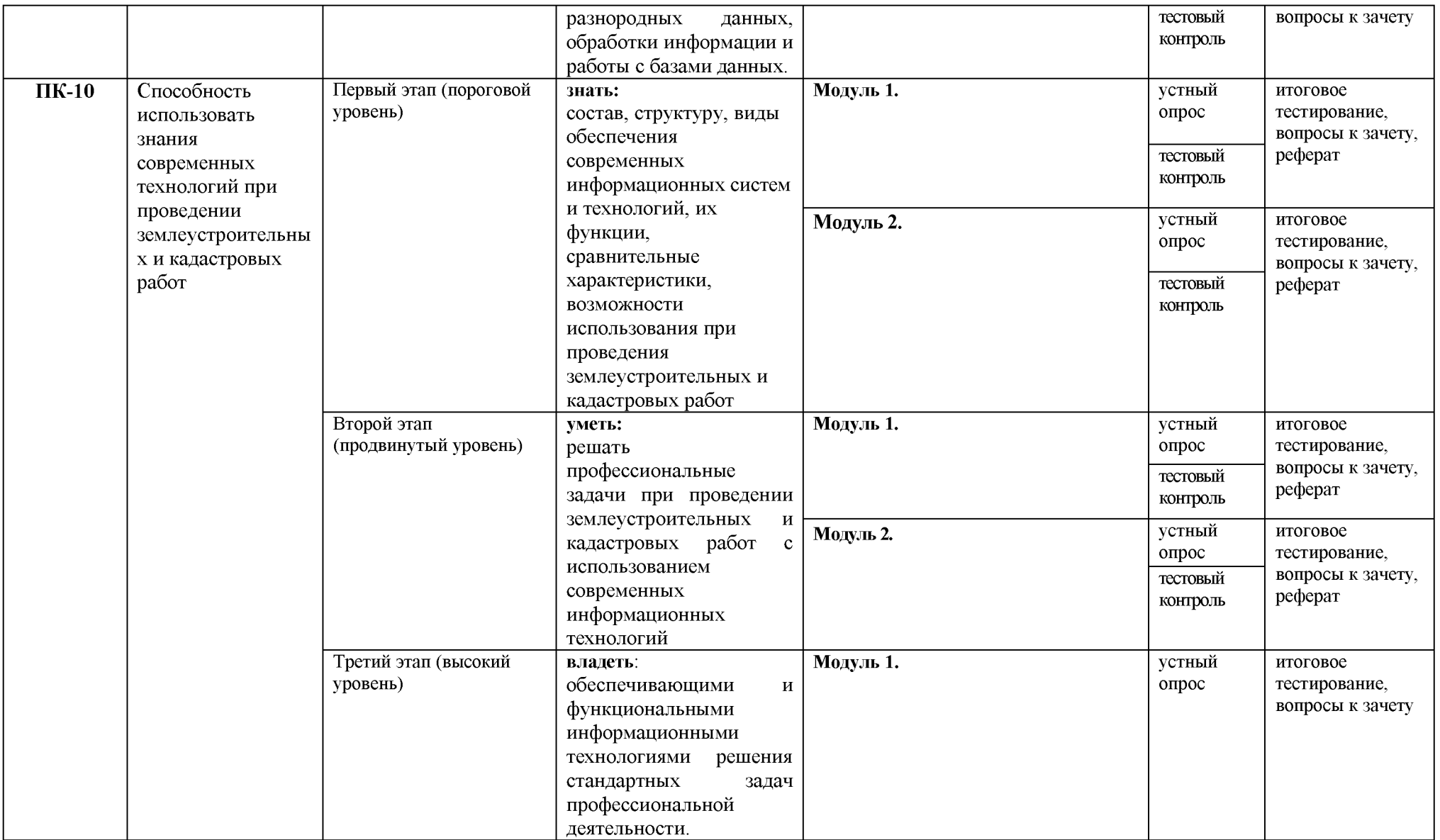

# 2. Описание показателей и критериев оценивания компетенций на различных этапах их формирования, описание шкал оценивания

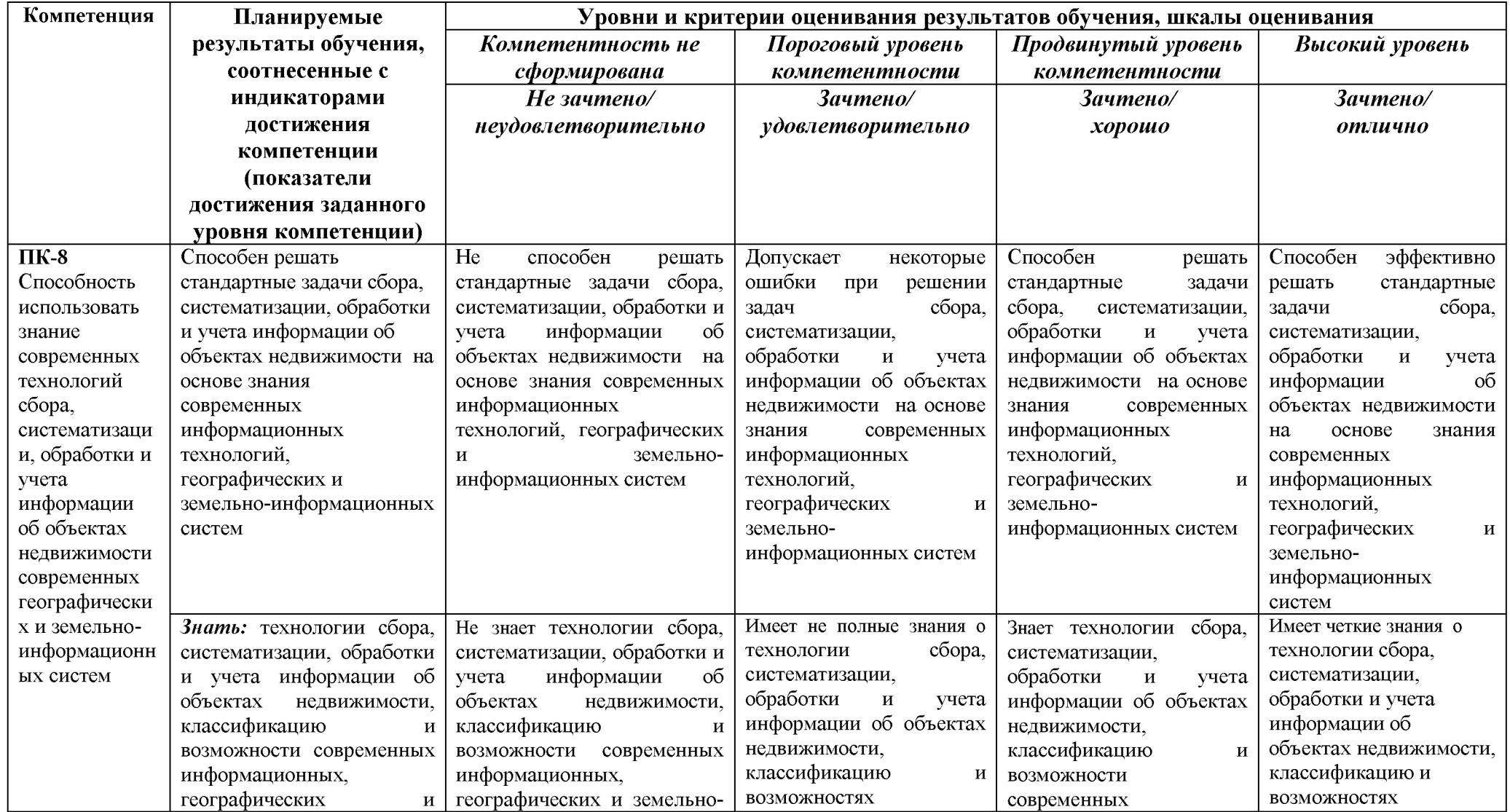

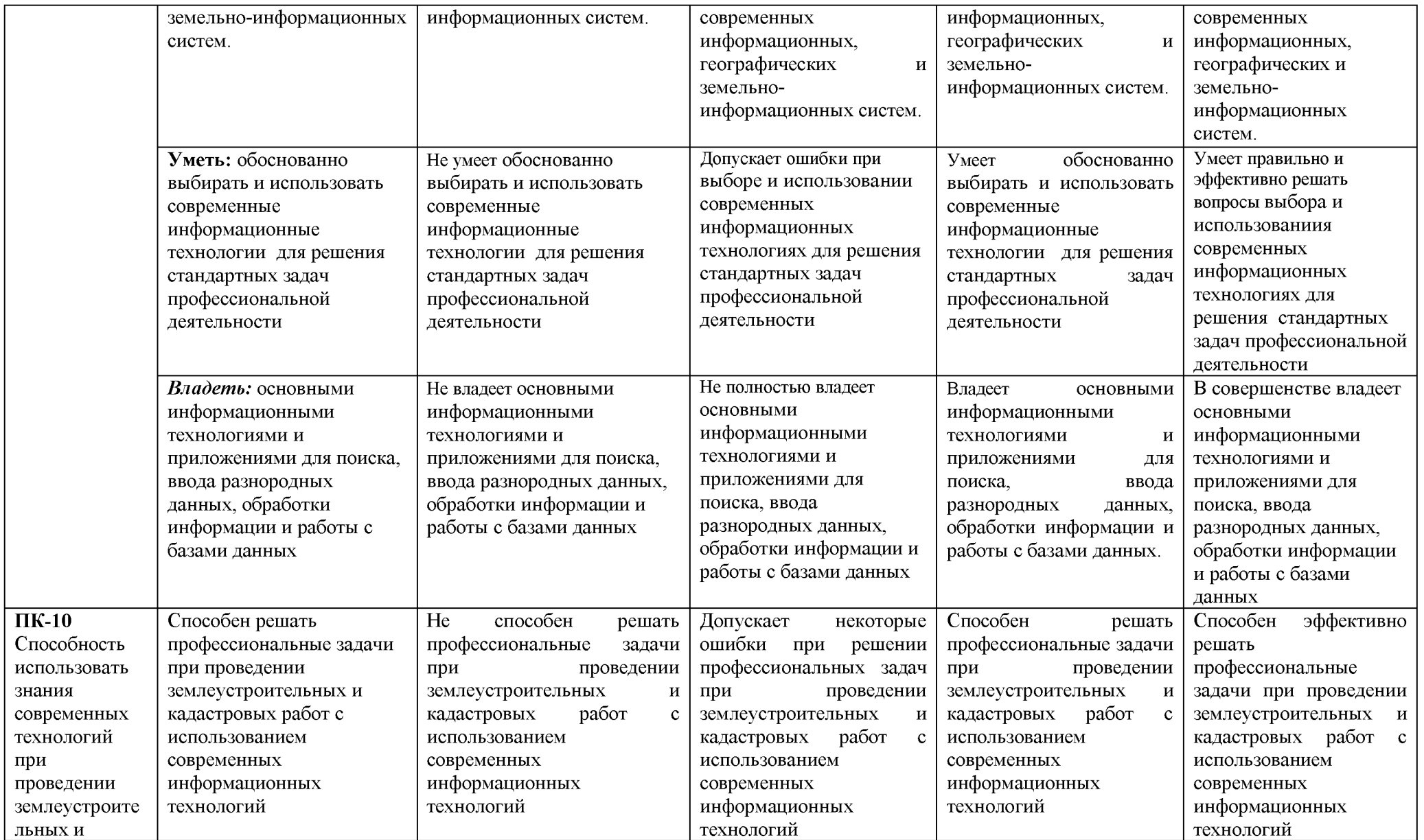

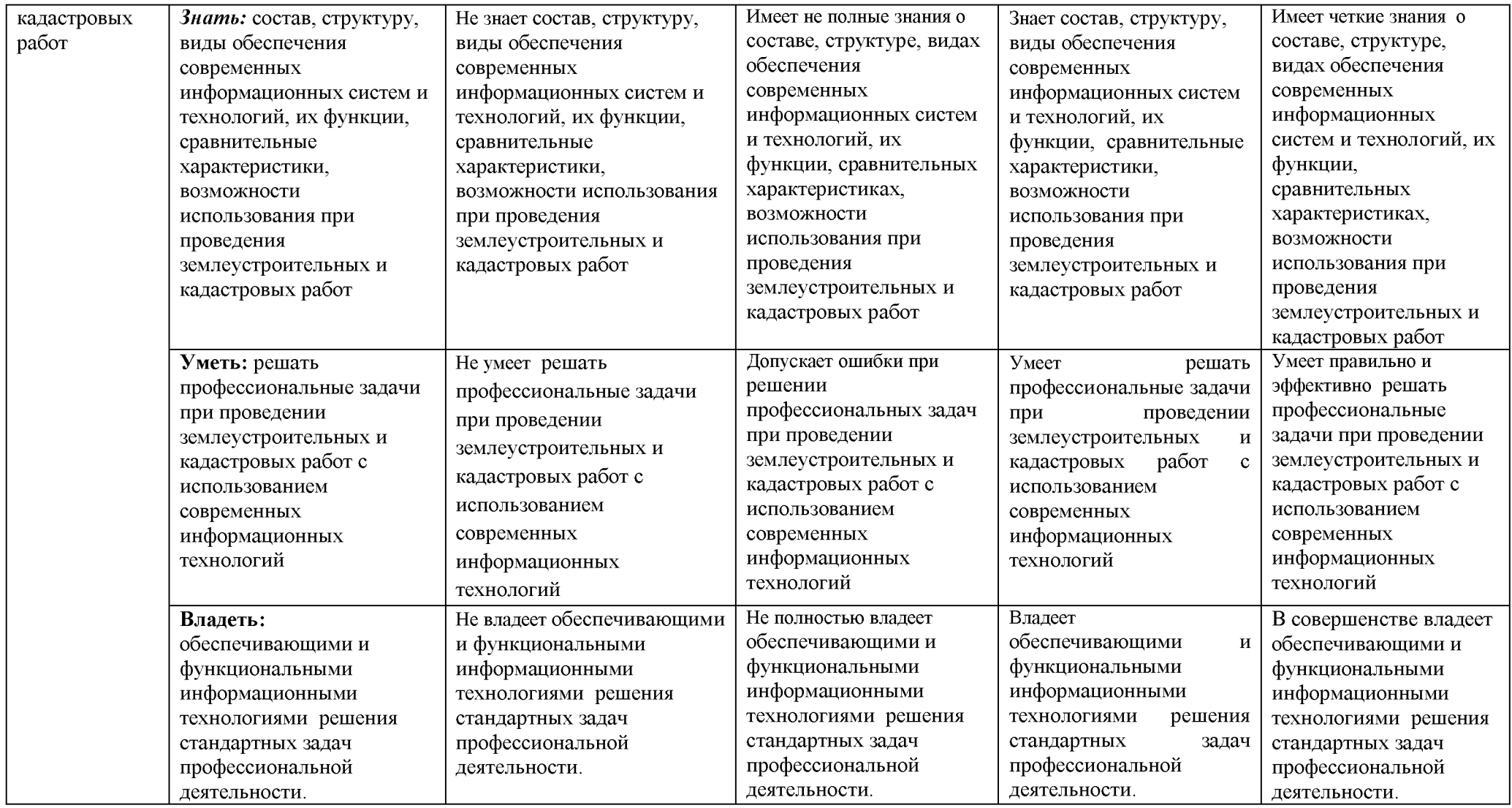

3. Типовые контрольные задания или иные материалы, необходимые для оценки знаний, умений, навыков и (или) опыта деятельности, характеризующих этапы формирования компетенций в процессе освоения образовательной программы

#### 3.1. Первый этап (пороговой уровень)

ЗНАТЬ (помнить и понимать): студент помнит, понимает может  $\mathbf{M}$ продемонстрировать широкий спектр фактических, концептуальных, процедурных знаний.

#### 3.1.1 Перечень вопросов для определения входного рейтинга

1. Определение информации.

2. Информатика и программирование.

3. Информация, представленная в виде, пригодном для переработки автоматизированными или автоматическими средствами, определяется понятием...

4. Информация достоверна, если она...

5. Для хранения в оперативной памяти символы преобразуются в...

6. Системой кодирования символов, основанной на использовании 16разрядного кодирования символов является ...

7. Растровое изображение.

8. Развитие ЭВМ.

9. Автоматизированная система.

- 10. Центральный процессор.
- 11. Основные характеристики процессора.
- 12. Разрядность микропроцессора.
- $13<sup>7</sup>$ Внешняя память компьютера.
- 14. Внутренняя память.
- $15.$ Кэш-память компьютера.
- $16_{-}$ Дисковая память.
- $17<sub>1</sub>$ Принцип записи данных на винчестер.
- $18<sub>1</sub>$ Компакт-лиск.
- 19. Типы сканеров.
- $20<sub>1</sub>$ Характеристики монитора
- 21. Классификация принтеров.
- 22. Разрешение принтера.

23. Операционные системы, утилиты, программы технического обслуживания.

- 24 Системное программное обеспечение.
- 25. Служебные (сервисные) программы.
- 26 Текстовый, экранный, графический редакторы.
- 27. Рабочая область экрана.
- 28. Контекстное меню для объекта ОС Windows.
- 29. Атрибуты файла.
- Программы-архиваторы. 30.
- $31.$ Что такое драйвер.
- 32. Программа ОС Windows «Дефрагментация диска».
- 33. Программа Проверка диска.
- 34. Для чего служит программа ОС Windows «Очистка диска».
- 35. Понятие алгоритма.
- 36. Языки программирования высокого уровня.

#### **3.1.2. Вопросы к зачету**

- 1. Охарактеризовать понятия информации, информационных технологий.
- 2. Технические средства реализации информационных процессов.
- 3. Программные средства реализации информационных процессов.
- 4. Аппаратные средства реализации информационных процессов.
- 5. Основные типы компьютеров.
- 6. Состав типового компьютера.
- 7. Роль информатизации в развитии общества.
- 8. Технология обработки текстовой информации. Microsoft Word.
- 9. Технология обработки табличной информации. Microsoft Excel.
- 10. Разработка баз данных в Microsoft Accеss.
- 11. Системы поддержки принятия решений.
- 12. Правовое регулирование на информационном рынке.
- 13. Структура рынка информационных услуг.
- 14. Представление об информационном обществе.
- 15. Информационные технологии в профессиональной деятельности.
- 16. Информационные технологии в образовании.
- 17. Информационные технологии как система.
- 18. Этапы эволюции информационных технологий.
- 19. Сетевые информационные технологии.
- 20. Методы защиты данных.
- 21. Информатизация и современные информационные технологии.
- 22. Тенденции и перспективы развития компьютерной техники и информационных технологий.
- 23. Структурная организация и принципы функционирования ПК.
- 24. Компьютерные технологии обработки текстовой информации.
- 25. Компьютерные технологии обработки графической информации.
- 26. Технологии подготовки компьютерных презентаций.
- 27. Геоинформационные системы.
- 28. Земельно-информационные системы.

# **3.1.3. Темы рефератов (примерные)**

- 1. ИТ-инфраструктуры в России
- 2. Инфраструктура мирового информационного рынка
- 3. ИТ-продукты и ИТ-решения в государственных структурах власти
- 4. Правовые основы формирования информационного ресурса. Правовое

регулирование на информационном рынке.

- 5. Государственное управление информационными ресурсами.
- 6. Государственные информационные ресурсы. Представление информации в государственные информационные ресурсы.
- 7. Органы и организации, ответственные за формирование и использование государственных информационных ресурсов.
- 8. Справочно-информационные правовые системы.
- 9. Организация поиска информации.
- 10. Технология поиска информации в Интернете.
- 11. Информатизация. Роль информатики в жизни общества.
- 12. Информационная культура человека.
- 13. Этические и правовые нормы информационной деятельности человека.
- 14. Информационная безопасность.
- 15. Этика сетевого общения.
- 16. Современные земельно-информационные системы.
- 17. Современные геоинформационные системы.
- 18. Геоинформационные и земельно-информационные системы. Сравнительные характеристики.
- 19. Кадастровая информация в информационных системах.
- 20. Программы для формирования межевых планов

#### **3.2. Второй этап (продвинутый уровень)**

**УМЕТЬ** (применять, анализировать, оценивать, синтезировать)**:** уметь использовать изученный материал в конкретных условиях и в новых ситуациях; осуществлять декомпозицию объекта на отдельные элементы и описывать то, как они соотносятся с целым, выявлять структуру объекта изучения; оценивать значение того или иного материала - научно-технической информации, исследовательских данных и т. д.; комбинировать элементы так, чтобы получить целое, обладающее новизной

#### **3.2.1. Тестовые задания**

#### **Перечень вопросов модуля 1**

#### 1. **Что такое АИС?**

- 1. автоматизированная информационная система
- 2. автоматическая информационная система
- 3. автоматизированная информационная сеть
- 4. автоматизированная интернет сеть

#### 2. **Совокупность действий со строго определенными правилами выполнения**

- 1. алгоритм
- 2. система
- 3. правило
- 4. закон

3. **Единая система данных, организованная по определенным правилам, которые предусматривают общие принципы описания, хранения и**

#### **обработки данных**

- 1. база данных
- 2. база знаний
- 3. набор правил
- 4. свод законов

4. **Формализованная система сведений о некоторой предметной области, содержащая данные о свойствах объектов, закономерностях процессов и правила использования в задаваемых ситуациях этих данных для принятия новых решений**

- 1. база данных
- 2. база знаний
- 3. набор правил
- 4. свод законов

#### 5. **8-разрядное двоичное число**

- 1. байт
- 2. бит
- 3. слово
- 4. мегабайт

6. **Обучение на расстоянии с использованием учебников, персональных компьютеров и сетей ЭВМ**

- 1. дистанционное обучение
- 2. отдаленное обучение
- 3. интернет-школа
- 4. вуз на расстоянии

7. **Вся совокупность полезной информации и процедур, которые можно к ней применить, чтобы произвести новую информацию о предметной области**

- 1. знания
- 2. данные
- 3. умения
- 4. навыки

8. **Система научных и инженерных знаний, а также методов и средств, которая используется для создания, сбора, передачи, хранения и обработки информации в предметной области**

- 1. информационная технология
- 2. информационная система
- 3. информатика
- 4. кибернетика

9. **Научная дисциплина, изучающая законы и методы накопления, обработки и передачи информации с помощью ЭВМ**

- 1. информационная технология
- 2. информационная система
- 3. информатика
- 4. кибернетика
- 10. **Компьютерные системы с интегрированной поддержкой**

#### **звукозаписей и видеозаписей**

- 1. мультимедиа
- 2. медиа
- 3. аудиовизуализация
- 4. интерактив

#### **11. Главная управляющая программа (комплекс программ) на ЭВМ**

- 1. операционная система
- 2. прикладная программа
- 3. графический редактор
- 4. тектовый процессор

#### **12. Поименованный организованный набор данных на магнитном носителе информации**

- 1. файл
- 2. сервер
- 3. диск
- 4. папка

#### **13. Текстовый редактор**

- 1. Microsoft Word
- 2. Microsoft Excel
- 3. Microsoft PowerPoint
- 4. Microsoft Publisher

#### **14. Редактор электронных таблиц**

- 1. Microsoft Word
- 2. Microsoft Excel
- 3. Microsoft PowerPoint
- 4. Microsoft Publisher

#### **15. Программа для создания презентаций**

- 1. Microsoft Word
- 2. Microsoft Excel
- 3. Microsoft PowerPoint
- 4. Microsoft Publisher

## **16. Программа для создания публикаций**

- 1. Microsoft Word
- 2. Microsoft Excel
- 3. Microsoft PowerPoint
- 4. Microsoft Publisher

#### **17. Технология, при которой основные учебные процедуры основаны на прослушивании и просмотре телевизионных лекций**

- 1. Кейс-технология
- 2. ТВ-технология
- 3. Сетевая технология

#### **18. В каких из перечисленных режимов просмотра нельзя добавить текст на слайд**

- 1. обычный
- 2. сортировщик слайдов
- 3. страницы заметок
- 4. показ слайдов

#### 19. Главная управляющая программа (комплекс программ) на ЭВМ,  $3T0...$

- 1. Операционная система
- 2. Офисный пакет
- 3. СУБД Access
- 4. Movie Maker

#### 20. Операционная система для компьютеров семейства IBM РС

- 1. MS Windows
- 2. VRML
- 3. Alta Vista
- 4. Fale Server

#### 21. Объектом, позволяющим вносить формулы в документ, является...

- 1. Microsoft Equation
- 2. Microsoft Excel
- 3. Microsoft Graph
- 4. Microsoft Access

22. Графический редактор Paint не сохраняет свои проекты в формате...

- $1.*.$ avi
- 2. \*.jpg
- $3.$  \*.bmp
- 4. \*.gif

23. Графический редактор, входящий в состав стандартного пакета установки операционных систем семейства Windows, называется...

- 1. Paint
- 2. Corel Draw
- 3. Adobe Photoshop
- 4. Windows Media Player

# 24. Программы подготовки и редактирования изображений на ЭВМ

- 1. графические редакторы
- 2. графические планшеты
- 3. сканеры
- 4. транзакторы

#### 25. Оптический диск, используемый для постоянного хранения информации больших объемов, называется

- 1. компакт-диск
- 2. грампластинка
- 3. дискета
- 4. лиск-пакет

#### 26. Укажите, какие цифры называют битами:

- $1, 1, 9$
- 2. 1, 10
- $3.1, 2$

 $4.1,0$ 

#### 27. Продолжите фразу: «Компьютер - это...»

- 1. электронное устройство для обработки чисел
- 2. электронное устройство для хранения информации любого вида
- 3. электронное устройство для обработки аналоговых сигналов
- 4. электронное устройство для накопления, обработки и передачи информации

#### Выберите значение емкости диска CD-R: 28.

- $1.14 M6$
- 2. 900 M<sub>6</sub>
- 3.700 K6
- 4.700 M<sub>6</sub>

#### 29. В табличном процессоре Microsoft Excel выделена группа ячеек **D2:E3. Сколько ячеек входит в эту группу?**

- $1.4$
- $2.5$
- $3.3$
- $4\overline{6}$

# 30. Информационной моделью действий со сканером является:

- 1. наличие объекта сканирования
- 2. фирма-изготовитель
- 3. форма корпуса
- 4. инструкция

#### 31. Как называется  $6nT$ величина выражающая, количество необходимое для кодирования цвета точки:

- 1. глубина
- 2. частота дискретизации
- 3. палитра
- 4. разрешение

#### 32. Определите, какой команды нет в Word:

- 1. вставить
- 2. копировать
- 3. вырезать
- 4. удалить

#### 33. Укажите верное (ые) высказывание (я):

- 1. устройство ввода предназначено для обработки вносимых данных
- 2. устройство ввода предназначено для передачи информации от человека машине
- 3. устройство ввода предназначено для реализации алгоритмов обработки, накопления и передачи информации

# 34. Укажите верное (ые) высказывание (я):

- 1. устройство вывода предназначено для программного управления работой электронно-вычислительной машины;
- 2. устройство вывода предназначено для обучения, для игры, для расчётов и для накопления информации

3. устройство вывода - предназначено для передачи информации от машины человеку

## 35. Укажите верное (ые) высказывание (я):

- 1. процессор осуществляет все операции с числами, преобразует символы и пересылает их по линиям связи с одних устройств на другие
- 2. процессор служит для хранения информации во время её непосредственной обработки
- 3. процессор осуществляет арифметические, логические операции и руководит работой всей машины с помощью электрических импульсов

#### 36. В чём заключается концепция «открытой архитектуры»?

- 1. на материнской плате размещены только те блоки. которые осуществляют обработку информации, а схемы, управляющие всеми остальными устройствами компьютера, реализованы на отдельных платах и вставляются в стандартные разъёмы системной платы
- 2. на материнской плате все блоки, которые осуществляют приём, обработку и выдачу информации с помощью электрических сигналов, к которым можно подключить все необходимые устройства ввода /вывода
- 3. на материнской плате находится системная магистраль данных, к которым подключены адаптеры и контроллеры, позволяющие осуществлять связь с ЭВМ с устройствами ввода /вывода

# 37. Назначение процессора:

- 1. Обрабатывать одну программу в данный момент времени
- 2. Выполнять команды и программы, считывать  $\overline{M}$ записывать информацию в память
- 3. Осуществлять подключение периферийных устройств к магистрали

#### 38. Как называются внешние устройства компьютера?

- 1. Комплектующие
- 2. Устройства ввода-вывода
- 3. Периферийные

#### 39. Процесс загрузки операционной системы это:

- 1. считывание с дискеты и размещение в ОЗУ операционной системы при включении компьютера
- 2. считывание с дисковой памяти и размещение в ПЗУ операционной системы при включении компьютера
- 3. считывание с дисковой памяти и размещение в ОЗУ операционной системы при включении компьютера

#### 40. Что такое программное обеспечение?

- 1. совокупность программ, выполняемых вычислительной системой
- 2. то же, что и аппаратное обеспечение
- 3. область диска, предназначенная для хранения программ
- 4. жесткий диск, находящийся внутри блока

#### 41. Системные программы служат для:

- 1. автоматизации делопроизводства и управления документооборотом
- 2. считывания с дисковой памяти и размещения в ОЗУ операционной

системы при включении компьютера

- 3. управления внешними устройствами
- 4. управления ресурсами компьютера центральным процессором, памятью, вводом-выводом

#### 42. Файловая система - это:

- 1. средство для организации копирования файлов на каком-либо носителе
- 2. средство для организации поиска файлов на каком-либо носителе
- 3. средство для организации хранения файлов на каком-либо носителе
- 4. средство для организации обработки файлов на каком-либо носителе

#### 43.  $A\overline{0}3au - 3TO$ :

- 1. Группа символов, ограниченная с двух сторон точками
- 2. Группа символов, ограниченная с двух сторон пробелами
- 3. Последовательность слов. Первая строка абзаца начинается с новой строки. В конце абзаца нажимается клавиша <Enter>
- 4. Группа символов, ограниченная с двух сторон скобками

#### 44. Отступ - это:

- 1. Сдвиг части текста относительно общего края листа;
- 2. Сдвиг текста относительно края листа бумаги (слева, справа, сверху, снизу);
- 3. Первая строка абзаца, начало которой сдвинуто вправо;
- 4. Первая строка абзаца, начало которой сдвинуто влево.

# 45. Для чего предназначен текстовый процессор MS WORD:

- 1. для создания, редактирования и проведения предпечатной подготовки текстовых документов
- 2. для создания и несложного редактирования рисунков
- редактирования небольших требующих 3. для текстов. He художественного оформления
- просмотра, модификации  $4.$  лля создания,  $\mathbf{H}$ печати текстовых документов.

# 46. В процессе редактирования текста изменяется (изменяются):

- 1. размер шрифта
- 2. параметры абзаца
- 3. последовательность символов, слов, абзацев
- 4. параметры страницы.

#### 47. Выполнение операции копирования, перемещения становится возможным после:

- 1. установки курсора в определенное положение
- 2. сохранения файла
- 3. распечатки файла
- 4. выделения фрагмента текста.

#### 48. Какая часть текста называется абзацем:

- 1. участок текста между двумя нажатиями клавиши Tab
- 2. участок текста между двумя нажатиями клавиши Enter
- 3. участок текста между двумя пробелами
- 4. участок текста между двумя точками.

#### 49. **В процессе форматирования абзаца изменяется (изменяются):**

- 1. размер шрифта
- 2. параметры абзаца
- 3. последовательность символов, слов, абзацев
- 4. параметры страницы

#### 50. **Основные параметры абзаца:**

- 1. гарнитура, размер, начертание
- 2. отступ, интервал
- 3. поля, ориентация
- 4. стиль, шаблон.

#### 51. **В текстовом редакторе основным параметром при задании шрифта являются:**

- 1. гарнитура, размер, начертание
- 2. отступ, интервал
- 3. поля, ориентация
- 4. стиль, шаблон

#### 52. **В текстовом редакторе при задании параметров страницы устанавливаются:**

- 1. гарнитура, размер, начертание
- 2. отступ, интервал
- 3. поля, ориентация
- 4. стиль, шаблон

## 53. **Что понимается под термином "Форматирование текста"?**

- 1. проверка и исправление текста при подготовке к печати
- 2. процесс оформления страницы, абзаца, строки, символа
- 3. процесс оформления документа
- 4. проверка текста при подготовке к печати

# 54. **Как обычно (то есть по умолчанию) выравнивается текст в ячейках электронной таблицы:**

- 1. по центру;
- 2. по центру выделения;
- 3. о правому краю;
- 4. по левому краю.

#### 55. **В электронной таблице невозможно удалить:**

- 1. строку
- 2. столбец
- 3. содержимое ячейки
- 4. имя ячейки

#### 56. **Содержимое текущей (выделенной) ячейки отображается:**

- 1. в поле имени
- 2. в строке состояния
- 3. в строке формул

#### 57. **В каком из указанных диапазонов содержится ровно 20 клеток электронной таблицы?**

1. E12:F12

- 2.  $C1:DI0$
- 3. C3:F8
- 4. A10:D15

58. В электронной таблице выделена группа из 12 ячеек. Она может быть описана диапазоном адресов:

- 1.  $A1:B3$
- 2.  $A1: B4$
- 3. A1:C3
- 4. A1:C4

#### 59. Абсолютные ссылки в формулах используются для...

- 1. Копирования формул
- 2. Определения адреса ячейки
- 3. Определения фиксированного адреса ячейки
- 4. Нет правильного варианта ответа

#### 60. Из ячейки D10 формулу =  $(A4+SA5)/SFS3$  скопировали в ячейку D13. Какая формула находится в ячейке D13?

- 1.  $=(A7+8A8)/$F$3$
- 2. формула не изменится
- 3.  $=(A6+\$A8)/\$F\$2$
- 4.  $=(B7 + $A8)/$F$3$

#### 61. К какому типу ссылок относится запись A\$5

- 1. Относительная
- 2. Смешанная
- 3. Абсолютная
- 4. Нет правильного варианта ответа

#### 62. Какой формат данных применяют для чисел большой разрядности?

- 1. Числовой
- 2. Ленежный
- 3. Экспоненциальный
- 4. Финансовый

#### 63. Дано: аргумент математической функции изменяется в пределах [-8;

#### -2] с шагом 2,5. Выберите правильный вариант заполнения таблицы изменения аргументов в Excel?

- 1. OTBeT:  $-8 10.5 13$  ...
- 2. OTBeT:  $-8 7.5 6$  ...
- 3. OTBeT:  $-8 5.5 3$  ...
- 4. OTBeT:  $-8 9.5 10$  ...

#### 64. Одной из основных функций графического редактора является:

- 1. масштабирование изображений
- 2. хранение кода изображения
- 3. создание изображений
- 4. просмотр и вывод содержимого видеопамяти

#### 65. Элементарным объектом, используемым в растровом графическом редакторе, является:

1. точка (пиксель)

- 2. объект (прямоугольник, круг и т.д.)
- 3. палитра цветов
- 4. знакоместо (символ)

#### 66. **Сетка из горизонтальных и вертикальных столбцов, которую на экране образуют пиксели, называется:**

- 1. видеопамять
- 2. видеоадаптер
- 3. растр
- 4. дисплейный процессор

#### 67. **Графика с представлением изображения в виде совокупности объектов называется:**

- 1. фрактальной
- 2. растровой
- 3. векторной
- 4. прямолинейной

#### 68. **Пиксель на экране дисплея представляет собой:**

- 1. минимальный участок изображения, которому независимым образом можно задать цвет
- 2. двоичный код графической информации
- 3. электронный луч
- 4. совокупность 16 зерен люминофора

# 69. **Видеоконтроллер - это:**

- 1. дисплейный процессор
- 2. программа, распределяющая ресурсы видеопамяти
- 3. электронное энергозависимое устройство для хранения информации о графическом изображении
- 4. устройство, управляющее работой графического дисплея

## 70. **Цвет точки на экране дисплея с 16-цветной палитрой формируется из сигналов:**

- 1. красного, зеленого и синего
- 2. красного, зеленого, синего и яркости
- 3. желтого, зеленого, синего и красного
- 4. желтого, синего, красного и яркости

#### 71. **Какой способ представления графической информации экономичнее по использованию памяти:**

- 1. растровый
- 2. векторный

#### 72. **Укажите вариант, в котором содержится лишнее слово (логически не связанное с другими)**

- 1. иерархическая, сетевая, табличная
- 2. текстовый, числовой, денежный, логический, сетевой
- 3. поле, запись, ключевое поле
- 4. таблица, запрос, отчет, форма

#### 73. **Системы управления базами данных представляют собой...**

1. базу данных, имеющих табличную структуру

- 2. базу данных, имеющих сетевую структуру
- хранилища информации: справочники, 3. различные электронные каталоги, картотеки
- 4. программы, позволяющие создавать базы данных и осуществлять их обработку

#### 74. Операции по изменению имени, типа, размера свойственны таким объектам баз данных, как...

- $1.3a$ пись
- 2. запрос
- 3. поле
- 4. форма

#### Перечень вопросов модуля 2

# 1. Какие существуют основные средства защиты?

- 1. Программные средства
- 2. Резервное копирование наиболее ценных данных
- 3. Аппаратные средства
- 4. Создание надёжных паролей

# 2. Основные типы компьютерных вирусов:

- 1. Аппаратные, программные, загрузочные
- 2. Файловые, сетевые, макровирусы, загрузочные
- 3. Программные, загрузочные, макровирусы
- 4. Аппаратные, программные, файловые

# 3. Что называется вирусной атакой?

- 1. Неоднократное копирование кода вируса в код программы
- 2. Нарушение работы программы, уничтожение данных, форматирование жесткого диска
- 3. Отключение компьютера в результате попадания вируса
- 4. Перезагрузка компьютера

# 4. Компьютерным вирусом является

- программа небольшого 1. Специальная размера, которая может приписывать себя к другим программам, она обладает способностью "размножаться"
- 2. Программа проверки и лечения дисков
- 3. Любая программа, созданная на языках низкого уровня
- 4. Специальная программа для создания других программ

# 5. Заражение компьютерными вирусами может произойти в процессе...

- 1. Форматирования диска
- 2. Работы с файлами
- 3. Выключения компьютера
- 4. Печати на принтере

# 6. Метод, используемый для обеспечения передачи файлов между разнообразными системами

1. Протокол FTP

- 2. Протокол HTTP
- 3. TCP/IP
- 4. ADSL

#### **7. Метод, с помощью которого гипертекстовые документы передаются с сервера для просмотра на компьютеры к отдельным пользователям**

- 1. Протокол FTP
- 2. Протокол HTTP
- 3. TCP/IP
- 4. ADSL

#### **8. Сеть, связывающая компьютеры в пределах определенного региона**

- 1. глобальная сеть
- 2. локальная сеть
- 3. региональная сеть

**9. Сетевой узел, содержащий данные и предоставляющий услуги другим компьютерам; компьютер, подключенный к сети и используемый для хранения информации**

- 1. сайт
- 2. сервер
- 3. прокол
- 4. браузер

**10. Система взаимодействующих элементов, связанных между собой по выделенным или коммутируемым линиям для обеспечения локальной или удаленной связи (голосовой, визуальной, обмена данными и т.п.) и для обмена сведениями между пользователями, имеющими общие интересы**

- 1. сеть
- 2. чат
- 3. форум
- 4. браузер

# **11. Сеть, в которой объединены компьютеры в различных странах, на различных континентах**

- 1. глобальная сеть
- 2. локальная сеть
- 3. региональная сеть

# **12. Телеконференция - это:**

- 1. конференция, с использование телевизоров
- 2. просмотр и обсуждение телепередач
- 3. способ организации общения в Интернете по конкретной проблеме

# **13. Основной язык, который используется для кодировки Web-страниц**

- 1. HTML
- 2. XML
- 3. PHP
- 4. VRML

**14. Сеть, объединяющая компьютеры в комнате или соседних помещениях**

- 1. глобальная сеть
- 2. локальная сеть
- 3. региональная сеть

#### **15. Какая из данных линий связи считается «супермагистралью» систем связи, поскольку обладает очень большой информационной способностью**

- 1. Волоконно-оптические линии
- 2. радиорелейные линии
- 3. телефонные линии
- 4. проводные линии

#### **16. Укажите устройство для подключения компьютера к сети**

- 1. модем
- 2. мышь
- 3. сканер
- 4. монитор

#### **17. Программа просмотра гипертекстовых страниц WWW**

- 1. Браузер
- 2. Протокол
- 3. Сервер
- 4. HTML

#### **18. Провайдер - это**

- 1. компьютер, предоставляющий транзитную связь по сети
- 2. программа подключения к сети
- 3. фирма, предоставляющая сетевые услуги
- 4. специалист по компьютерным сетям

#### **19. Способ, организации информации на web-сервере называется**

- 1. Гипертекстом
- 2. Гиперссылкой
- 3. Web-cайтом
- 4. Мультимедиа

**20. Сеть, объединяющая компьютеры в комнате или соседних помещениях, это ...**

- 1. локальная вычислительная сеть
- 2. глобальная вычислительная сеть
- 3. региональная вычислительная сеть
- 4. корпоративная вычислительная сеть

**21. Интерактивные средства, позволяющие одновременно проводить операции с неподвижными изображениями, видеофильмами, анимированными графическими образами, текстом, речевым и звуковым сопровождением, это ...**

- 1. Мультимедийные средства
- 2. Гипертекстовые средства
- 3. Поисковые средства
- 4. GPRS-средства

#### **22. На чем основано действие антивирусной программы?**

- 1. На удалении зараженных файлов
- 2. На ожидании начала вирусной атаки
- 3. На сравнении программных кодов с известными вирусами
- 4. На определении заражённых файлов

**23. Программное обеспечение, предоставляющее графический интерфейс для интерактивного поиска, обнаружения, просмотра и обработки данных в сети**

- 1. браузер
- 2. протокол
- 3. страница
- 4. брандмауэр

**24. Метод дискретного представления информации на узлах, соединяемых при помощи ссылок. Данные могут быть представлены в виде текста, графики, звукозаписей, видеозаписей, мультипликации, фотографий или исполняемой документации**

- 1. гипермедиа
- 2. гиперссылка
- 3. гипертекстовая система
- 4. гипертекст

**25. Элемент документа для связи между различными компонентами информации внутри самого документа, в других документах, в том числе и размещенных на различных компьютерах**

- 1. гипермедиа
- 2. гиперссылка
- 3. гипертекстовая система
- 4. гипертекст

#### **26. Компьютерный вирус - это...**

- 1. Прикладная программа
- 2. Системная программа
- 3. Программы, которые могут "размножаться" и скрытно внедрять свои копии в файлы, загрузочные секторы дисков и документы
- 4. База данных

#### 27. Вспомогательные средства защиты - это...

- 1. Аппаратные средства
- 2. Программные средства
- 3. Аппаратные средства и антивирусные программы

#### **28. Действие антивирусной программы основано ...**

- 1. На ожидании начала вирусной атаки
- 2. На сравнении программных кодов с известными вирусами
- 3. На удалении зараженных файлов

#### **29. К антивирусным программам относятся ...**

- 1. AVP, DrWeb, Norton AntiVirus
- 2. MS-DOS, MS Word, AVP
- 3. MS Word, MS Excel, Norton Commander
- **30. Схема работы компьютерных вирусов.**
- 1. заражение размножение атака
- 2. размножение заражение атака
- 3. атака размножение заражение
- 4. размножение заражение

# **31. Заражение происходит при:**

- 1. загрузке операционной системы
- 2. включении питания
- 3. запуске инфицированной программы или при обращении к носителю, имеющему вредоносный код в системной области
- 4. загрузке непроверенного носителя информации

#### **32. Вирусы, способные обитать в файлах документов:**

- 1. сетевыми
- 2. макровирусами
- 3. файловыми
- 4. загрузочными

#### **33. Вирусы, располагающиеся в служебных секторах носителей данных и поступающие в оперативную память только при загрузке компьютера:**

- 1. сетевыми
- 2. макровирусами
- 3. файловыми
- 4. загрузочными

#### **34. Удаление вируса называется**

- 1. атакой
- 2. лечением
- 3. обеззараживанием
- 4. макрокомандой

# **35. Большинство антивирусных программ выявляют вирусы по**

- 1. алгоритмам маскировки
- 2. образцам их программного кода
- 3. среде обитания
- 4. разрушающему воздействию

#### **36. Адрес электронной почты записывается по определенным правилам. Из перечисленного выберите адрес электронной почты:**

- 1. petrov.yandex.ru
- 2. petrov.yandex @ru
- 3. [sidorov@mail.ru](mailto:sidorov@mail.ru)
- 4. <http://www.edu.ru>

# **37. Протокол маршрутизации (IP) обеспечивает:**

- 1. разбиение файлов на IP-пакеты в процессе передачи и сборку файлов в процессе получения
- 2. управление аппаратурой передачи данных и каналов связи
- 3. сохранение механических, функциональных параметров физической связи в компьютерной сети
- 4. доставку информации от компьютера-отправителя к компьютеру получателю

# 38. Транспортный протокол (ТСР) обеспечивает:

- 1. доставку информации от компьютера-отправителя к компьютеру получателю
- 2. прием, передачу и выдачу одного сеанса связи
- 3. разбиение файлов на IP-пакеты в процессе передачи и сборку файлов в процессе получения
- 4. доступ пользователя к переработанной информации

#### 39. Конфигурация (топология) локальной сети, в которой все рабочие станции соединены с сервером (файл-сервером), называется

- 1. звезда
- 2. кольневой
- 3. шинной
- 4. древовидной

# 40. Сетевой протокол - это:

- 1. последовательная запись событий, происходящих в компьютерной сети
- 2. набор соглашений о взаимодействиях в компьютерной сети
- 3. правила интерпретации данных, передаваемых по сети
- 4. согласование различных процессов во времени

#### 41. Для хранения файлов, предназначенных для общего доступа пользователей сети, используется:

- 1. ХОСТ-КОМПЬЮТЕР
- 2. клиент-сервер
- 3. файл-сервер
- 4. коммутатор

#### 42. Какая последовательность символов является адресом электронной почты?

- 1. cit.hotbox@ru
- 2. cit@hotbox.ru
- 3. cit.hotbox.ru

# 43. Какая последовательность цифр является IP-адресом компьютера

- 1 439 23 258 11
- 2. 128.34.104
- 3. 195.35.37.16
- 4. 128-34-104-23

#### 44. Сеть, связывающая компьютеры в пределах определенного региона,  $3T0...$

- 1. региональная вычислительная сеть
- 2. локальная вычислительная сеть
- 3. глобальная вычислительная сеть
- 4. корпоративная вычислительная сеть

#### 45. Как называется адрес размещения сервера в Internet, а также вся совокупность Web-страниц, расположенных на сервере

- 1. сайт
- 2. провайдер
- 3. портал
- 4. клиент

#### 46. Способом передачи адресованных сообщений с помощью ЭВМ и средств связи является ...

- 1. Электронная почта
- 2. Интерактивная доска
- 3. Язык HTML
- 4. URL-адрес

#### 47. Основной язык, который используется для кодировки Web-страниц, это

- 1. HTML (HyperText Markup Language)
- 2. Java
- 3. Pascal
- 4. VBA

# 48. HTTP  $3T0$  ...

- 1. имя протокола сети, обслуживающего прием и передачу гипертекста
- 2. система адресов доменов, содержащих web-документы
- 3. система адресов гипертекстовых архивов
- 4. IP-адреса компьютеров, содержащих Web-архивы

# 49. Протокол компьютерной сети - это...

- 1. набор правил, обусловливающих порядок обмена информацией в сети
- 2. схема соединения узлов сети
- 3. программа для связи отдельных узлов сети
- 4. набор программных средств

50. Слово или фраза, которую пользователь вводит в форму поиска, когда ищет информацию по интересующей его теме в системе для поиска информации, это ...

- 1. ключевое слово
- 2. поисковая система
- 3. словарный запас
- 4. фразеологический оборот

51. Какие пары объектов НЕ находятся в отношении "объект молель"?

- 1. компьютер его функциональная схема
- 2. компьютер его фотография
- 3. компьютер его процессор
- 4. компьютер его техническое описание

#### 52. Какая система не относится к специализированным кадастровым **ЗИС?**

- 1. Кадастровый офис
- 2. Геополис
- 3. Геокад
- 4. Hepo

#### 3.3. Третий этап (высокий уровень)

ВЛАДЕТЬ навыками по применению теоретических и практических знаний и умений при решении ситуационных задач, практической направленности по дисциплине.

#### *3.3.1. Ситуационные задачи*

#### Задача 1.

Выполните операции определения имени данного компьютера, рабочей группы сети, внутреннего IP-адреса, МАС-адреса, характеристик компьютера и сетевого адаптера, портов ввода/вывода, а также сетевого окружения с использованием средств операционной системы компьютера. Опишите эти операции и полученные результаты.

#### Задача 2.

С использованием справочной информации («Центр справки и поддержки» на компьютере) найдите описание настройки ОС (настройки компьютера). составьте справки по следующим операциям: создание, переименование, перемещение папки (файла), выделение и перемещение нескольких файлов или папок, удаление папки (файла).

#### Задача 3.

С использованием файлового менеджера произведите поиск документа по заданному фрагменту текста. Выполненные действия проиллюстрируйте скриншотами.

#### Задача 4.

Защитите документы от сбоев. Настройте автосохранение и резервное копирование. Выполненные действия проиллюстрируйте скриншотами.

#### Задача 5.

Отредактируйте и отформатируйте предложенные научно-технические тексты для печати Параметры форматирования:

Ориентация книжная, формат бумаги А4.

Поля: левое 2,5 см, правое 1,5 см, верхнее 2 см, нижнее 1,5 см.

Шрифт Times New Roman.

Кегль 14 пунктов.

Автоматическая расстановка переносов.

Заголовки выровнены по центру.

Подзаголовки выделены.

Строки выровнены по ширине.

Нумерация со второй страницы, внизу справа.

Колонтитул с указанием ВУЗа, группы, фамилии исполнителя.

Текст должен быть проверен с использованием сервиса

«Правописание», лишние непечатаемые знаки удалены.

#### Залача б.

Создайте таблицу по приведенному образцу.

#### Залача 7.

Создайте шапки таблиц по приведенному образцу.

#### Залача 8.

Выполните вычисления в таблице по приведенным в образце таблицы условиям.

#### Залача 9.

Создайте в тексте формулы по приведенному образцу.

#### Залача 10.

Организуйте в Excel представленную в образце таблице одномерную выборку (для получения результатов описательной статистики. Выясните, однородна ли представленная выборка.

#### Залача 11.

Для данных, представленных в таблице, составьте дискретный или интервальный ряд распределения, изобразите его графически, определите распределения: важнейшие характеристики среднее арифметическое, среднее отклонение, ошибку средней, моду, медиану и дисперсию. коэффициент вариации.

#### Залача 12.

Преобразуйте представленное графическое изображение, используя сжатие без потерь. Произведите оценку изменения объема графического файла при использовании различных форматов.

#### Залача 13.

Преобразуйте представленное графическое изображение, используя сжатие с потерями. Произведите оценку изменения объема графического файла при использовании различного уровня качества изображения.

#### Залача 14.

Определите и опишите сетевое окружение вашего компьютера (наименование доменов (групп), количество компьютеров). Выполните диагностику подключения вашего компьютера  $\mathbf{K}$ сетевым дискам. компьютерам рабочей группы, территориально удаленным компьютерам сети, серверам сети. Дайте оценку полученным результатам.

#### Залача 15

Найдите правовую информацию по индивидуальному заданию с использованием СПС ГАРАНТ и сетевых онлайновых сервисов. Проведите сравнительный анализ возможностей СПС в поиске правовой информации.

#### 4. Методические материалы, определяющие процедуры оценивания знаний, умений, навыков и (или) опыта деятельности, характеризующих этапы формирования компетенций

Основными видами поэтапного контроля результатов обучения студентов являются: рубежный рейтинг, творческий рейтинг, рейтинг личностных качеств, рейтинг сформированности прикладных практических требований, промежуточная аттестация.

Уровень развития компетенций оценивается с помощью рейтинговых баллов.

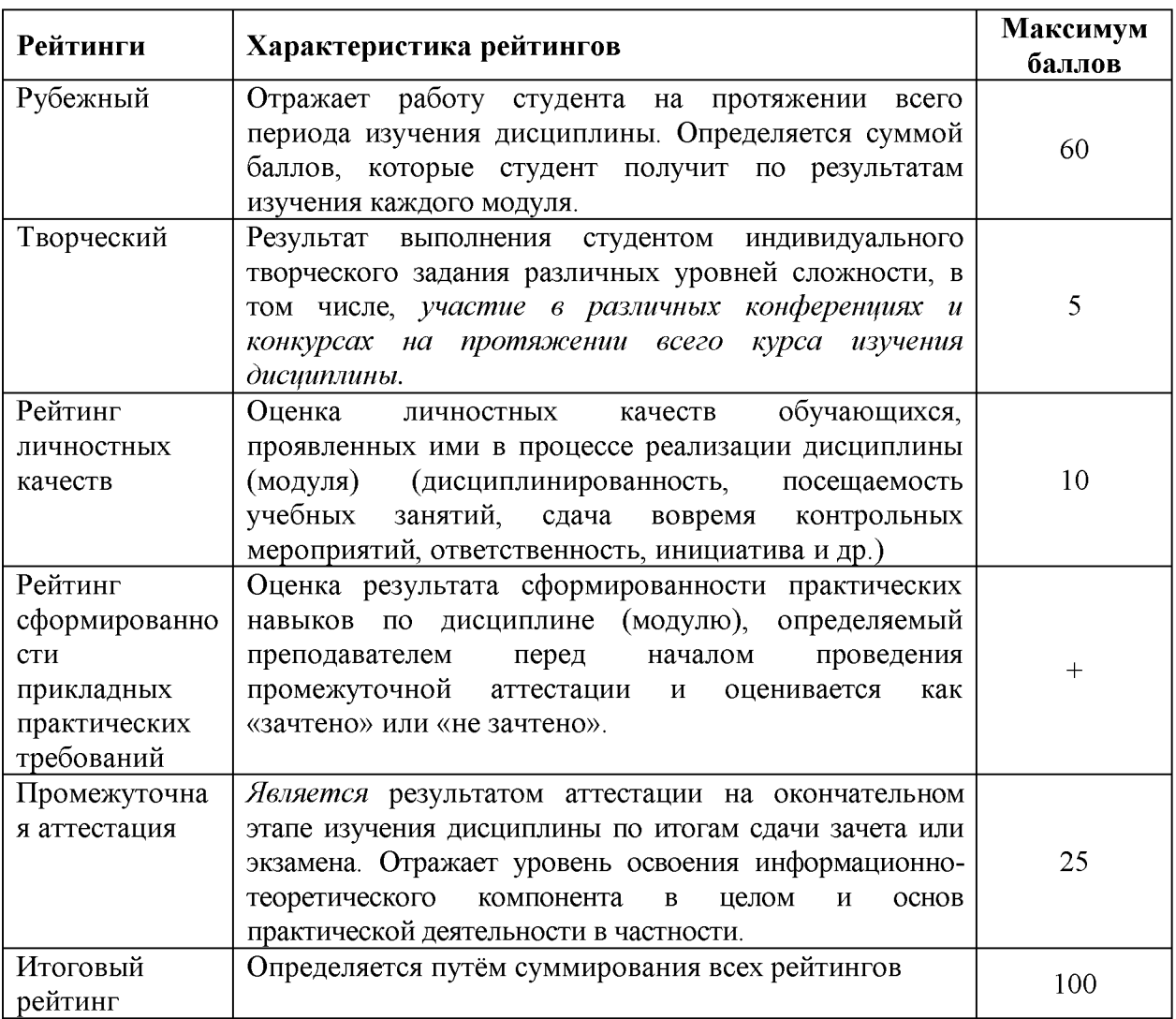

Обший рейтинг  $\overline{10}$ дисциплине складывается рубежного, **H3** творческого, рейтинга личностных качеств, рейтинга сформированности прикладных практических требований, промежуточной аттестации (экзамена или зачета).

Рубежный рейтинг - результат текущего контроля по каждому модулю дисциплины, проводимого с целью оценки уровня знаний, умений и навыков студента по результатам изучения модуля. Оптимальные формы и методы рубежного контроля: устные собеседования, письменные контрольные опросы, в т.ч. с использованием ПЭВМ и ТСО, результаты выполнения лабораторных и практических заданий. В качестве практических заданий могут выступать крупные части (этапы) курсовой работы или проекта, расчетно-графические задания, микропроекты и т.п.

Промежуточная аттестация - результат аттестации на окончательном этапе изучения дисциплины по итогам сдачи *зачета/ экзамена,* проводимого с целью проверки освоения информационно-теоретического компонента в целом и основ практической деятельности в частности. Оптимальные формы и методы выходного контроля: письменные экзаменационные или контрольные работы, индивидуальные собеседования.

Творческий рейтинг - составная часть общего рейтинга дисциплины, представляет собой результат выполнения студентом индивидуального творческого задания различных уровней сложности.

Рейтинг личностных качеств - оценка личностных качеств обучающихся, проявленных ими в процессе реализации дисциплины (модуля) (дисциплинированность, посещаемость учебных занятий, сдача вовремя контрольных мероприятий, ответственность, инициатива и др.

Рейтинг сформированности прикладных практических требований оценка результата сформированности практических навыков по дисциплине (модулю), определяемый преподавателем перед началом проведения промежуточной аттестации и оценивается как «зачтено» или «не зачтено».

В рамках балльно-рейтинговой системы контроля успеваемости студентов, семестровая составляющая балльной оценки по дисциплине формируется при наборе заданной в программе дисциплины суммы баллов, получаемых студентом при текущем контроле в процессе освоения модулей учебной дисциплины в течение семестра.

Итоговая оценка /зачёта/ компетенций студента осуществляется путём автоматического перевода баллов общего рейтинга в стандартные оценки.

Максимальная сумма рейтинговых баллов по учебной дисциплине составляет 100 баллов.

Оценка «зачтено» ставится в том случае, если итоговый рейтинг студента составил 51 балл и более.

Оценка «не зачтено» ставится в том случае, если итоговый рейтинг студента составил менее 51 балла.